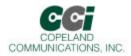

### World Modem<sup>TM</sup> FAX

### **Features**

- ≤ Self-contained 14.4K 33.6K baud modem family
- V.29, V.27ter, V.17, V.21 channel 2, V.34 half duplex, V.34 half duplex
- Compliant with global regulatory standards
- Distinctive ring detection
- Standard & Extended AT command set
- Serial host interface
- Automatic rate negotiation

- ∠ Data/Fax discriminator
- Compatible with all Copeland Communications 2400, 14.4K, 33K and 56K high speed socket modems
- Socket Modem<sup>™</sup> compatible
- ∠ Low power consumption
- Low Power Standby Mode
- ≤ Small footprint − 1.045" X 2.54"

## **Applications**

- Global Embedded applications
- ∠ Point-of-sale terminals
- ✓ Set-top boxes
- ∠ Vending & gaming machines

- Security Systems
- Remote monitoring & control

## Description

The CC-2435K2 and CC-2417K2 World modem<sup>™</sup> FAX is a compact integrated 33Kbaud (14.4Kbaud for CC-2417K2) modem with Socket Modem<sup>™</sup> compatibility. The modems feature a transformer-less DAA meeting global telephone system requirements, no electro-mechanical components and flexible DSP data pump. The modem is user-configurable to meet virtually all global telecom requirements. The modem supports serial host communications via flexible internal UART or a parallel interface. The modem conforms to the industry standard Socket Modem<sup>™</sup> mechanical and interface specifications. Because of its built-in features and flexibility, many applications and OEM products can be created using the World Modem<sup>™</sup> FAX. The World Modem<sup>™</sup> FAX is an ideal modem for world-wide embedded applications due to its flexibility, global compliance, small size, low power consumption and upgradeability. Copeland Communications World Modem<sup>™</sup> FAX are software and plug compatible and available in 14.4K and 33K baud versions.

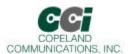

## **Table of Contents**

| Features                            | 1  |
|-------------------------------------|----|
| Applications                        | 1  |
| Table of Contents                   |    |
| Block Diagram                       | 3  |
| User-Access Registers (U-Registers) |    |
| FCC Compliance                      |    |
| CE DECLARATION OF CONFORMITY        |    |
| Revision Information                |    |
| Contact Information                 |    |
|                                     | 62 |

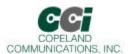

## **Block Diagram**

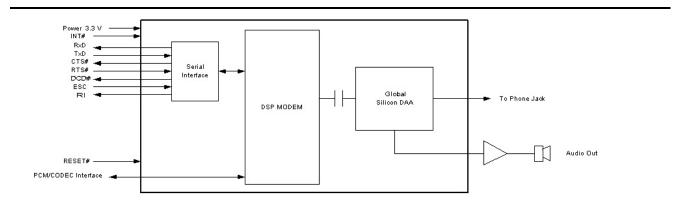

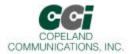

## Host Interface

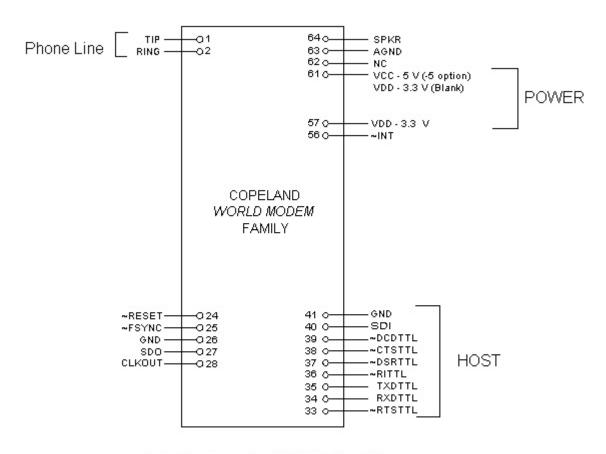

Note: Signals on pins 24,27,33-40 are TTL.

#### Serial Host Interface

The host interface control and data signals are 3.3volts and are 5 volt tolerant. The World modem II modems can be directly connected into 3.3 or 5 volt systems. Connect either pin 57 or pin 61 to 3.3V power supply.

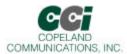

## Mechanical Outline

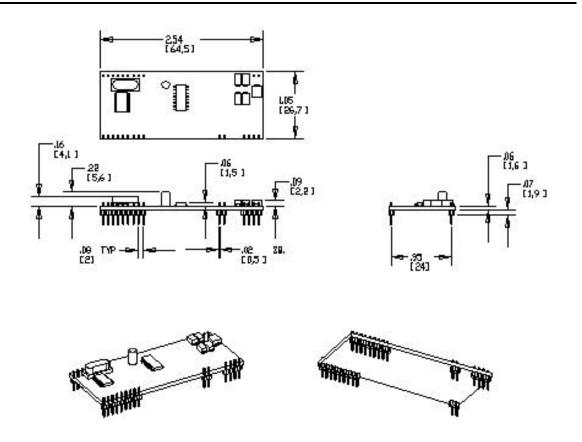

#### Mechanical

The modem module is on an 0.062 thick FR-4 PC board. The module has two rows of 2mm pins located 24mm on center. The module is designed to plug into 2 mm sockets with the same 24 mm spacing.

Due to the low mass of the board, no retention is required aside from the sockets. A large tie-wrap may be used to insure retention in high shock or vibration environments, if desired.

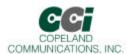

# Specifications

| Item                                           | Specification                                                              |
|------------------------------------------------|----------------------------------------------------------------------------|
| Fax Rate                                       | -                                                                          |
| 33.6 kbps*                                     | ITU-T V.34                                                                 |
| 31.2 kbps*                                     | ITU-T V.34                                                                 |
| 28.8 kbps*                                     | ITU-T V.34                                                                 |
| 26.4 kbps*                                     | ITU-T V.34                                                                 |
| 24.0 kbps*                                     | ITU-T V.34                                                                 |
| 21.6 kbps*                                     | ITU-T V.34                                                                 |
| 19.2 kbps*                                     | ITU-T V.34                                                                 |
| 16.8 kbps*                                     | ITU-T V.34                                                                 |
| 14.4 kbps                                      | ITU-T V.34 or V.17                                                         |
| 12.0 kbps                                      | ITU-T V.34 or V.17                                                         |
| 9600 bps                                       | ITU-T V.34, V.29 or V.17                                                   |
| 7200 bps                                       | ITU-T V.34, V.29 or V.17                                                   |
| 4800 bps                                       | ITU-T V.34 or V.27ter                                                      |
| 2400 bps                                       | ITU-T V.34, V.22bis or V.27ter                                             |
| 1200 bps                                       | ITU-T V.22bis                                                              |
| 300 bps                                        | ITU-T V.21 or V.21 channel 2                                               |
| Data Format                                    |                                                                            |
| Bit format                                     | Selectable 8,9,10 or 11 bits per character                                 |
| Compatibility                                  | ITU-T V.34*, V.29, V.27ter, V.22bis, V.22, V.21 and V.17                   |
| Control                                        | AT command set                                                             |
| Fax Modulation                                 |                                                                            |
| 2.4 to 33.6 kbps*                              | V.34 as specified by ITU-T                                                 |
| 7.2 to 14.4 kbps                               | V.17 TCM as specified by ITU-T                                             |
| 7200 to 9600 bps                               | V.29 QAM as specified by ITU-T                                             |
| 2400 to 4800 bps                               | V.27ter DPSK as specified by ITU-T                                         |
| 300 bps                                        | V.21 channel 2 FSK as specified by ITU-T                                   |
| Transmit Carrier                               |                                                                            |
| V.34*                                          | As specified by ITU-T                                                      |
| ITU-T V.29                                     | $1700 \text{ Hz} \pm 1 \text{ Hz}$                                         |
| ITU-T V.22, V.22bis                            | 1200 11- + 0.5 11-                                                         |
| Originate mode Answer mode                     | $1200 \text{ Hz} \pm 0.5 \text{ Hz}$<br>$2400 \text{ Hz} \pm 1 \text{ Hz}$ |
| ITU-T V.21                                     | 2400 NZ ± 1 NZ                                                             |
| Originate mode                                 | Mark (980 Hz $\pm$ 12 Hz) Space (1180 Hz $\pm$ 12 Hz)                      |
| Answer mode                                    | Mark (1640 Hz $\pm$ 12 Hz) Space (1850 Hz $\pm$ 12 Hz)                     |
| Receive Carrier                                | Mark (10-10 112 ± 12 112) Space (1030 112 ± 12 112)                        |
| ITU-T V.34*                                    | As Specified by ITU-T                                                      |
| ITU-T V.29                                     | 1700 Hz ± 7 Hz                                                             |
| ITU-T V.22, V.22bis                            | 27,00 112 = 7,112                                                          |
| Originate Mode                                 | 2400 Hz ± 7 Hz                                                             |
| Answer Mode                                    | 1200 Hz ± 7 Hz                                                             |
| ITU-T V.21                                     |                                                                            |
| Originate Mode                                 | Mark (980 Hz ± 12 Hz) Space (1180 Hz ± 12 Hz)                              |
| Answer Modem                                   | Mark (1650 Hz ± 12 Hz) Space (1850 Hz ± 12 Hz)                             |
| Carrier Detedt (level for ITU-T V.22bis, V.22, | Acquisition (-43 dBm)                                                      |
| V.21) in Swithced Network                      | Release (-48 dBm)                                                          |
| Hysteresis                                     | 2 dBm minimum                                                              |
| DTE Interface                                  | EIA/TIA-232-E (ITU-T V.24/V.28/ISO 2110)                                   |
| Line Equalization                              | Automatic Adaptive                                                         |
| unn min                                        |                                                                            |

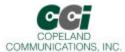

## Specifications (Continued)

| Item                             | Specification                                                                          |
|----------------------------------|----------------------------------------------------------------------------------------|
| Connection Options               | Loss of Carrier in ITU-T V.22bis and lower                                             |
| Dialing                          | Pulse and Tone                                                                         |
| DTMF Output Level                | Per Part 68                                                                            |
| Pulse Dial Ratio                 | Make/Break 39/61%                                                                      |
| Ring Cadence                     | On 2 seconds; Off 4 seconds                                                            |
| Call Progress Monitor            | BUSY<br>CONNECT (rate)<br>NO ANSWER<br>NO CARRIER<br>NO DIALTONE<br>OK RING<br>RINGING |
| *NOTE: Supported on CC-2435 Only |                                                                                        |

### **Asynchronous Serial Interface**

The Asynchronous Serial Interface is a complete UART consisting of Receive and Transmit signals as well as RTS, CTS, DSR, DTR, DCD and RI control signals. RTS/CTS, DSR/DTR and XON/XOFF flow control are supported.

The UART is programmable to support a number of baud rates and data formats. Supported data rates and formats are:

Data Bits: 8 Stop Bits: 1

Baud Rates: 300, 600, 1200, 1800, 2400, 4800, 7200, 9600, 14.400, 19200, 28800, 38400, 56000, 57600,

115200, 128000, 230400, 460800, 921600

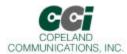

## **Functional Description**

The World Modem™ FAX is a complete embedded fax modem with integrated direct access arrangement (DAA) that provides a programmable line interface to meet global telephone line requirements. This solution includes a DSP data pump, modem controller, on-chip RAM and ROM, codec, DAA and analog output. The World Modem™ FAX accepts standard modem AT commands and provides ITU-T T.31 compliant class one commands with fax connect rates up to 33.6/14.4 kbps over the Public Switched Telephone Network (PSTN). The World modem™ FAX features a complete set of modem protocols including all ITU-T standard formats up The World modem™ FAX provides numerous additional features for embedded modem applications. The modem includes full type I and type II caller ID detection and decoding for global standards. Call progress is supported through echoing result codes and is also programmable to meet global settings. Because the World modem™ FAX integrates the DAA, analog features, such as parallel phone detect, overcurrent detection, and global PTT compliance with a single design, are included. This device is ideal for embedded modem applications due to its small board space, low power consumption, and global compliance. The silicon DAA can be programmed to meet worldwide PTT specifications for ac termination, dc termination, ringer impedance, and ringer threshold. In addition, the World modem™ FAX has been designed to meet the most stringent worldwide requirements for out-of-band energy, billing-tone immunity, surge immunity, and safety requirements. The World modem™ FAX allows for rapid integration into existing modem applications by providing a serial interface that can directly communicate to either a microcontroller via a UART interface or a PC via an RS-232. This interface allows for PC evaluation of the modern immediately upon power-up via the AT commands using standard terminal software.

#### **Host Interface**

The host interface is available in serial or parallel TTL. By default, the host is configured for Autobaud recognition. The defaults can be changes after initialization by using standard AT commands. A true RS-232 interface is available on the World modem Evaluation Board.

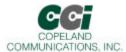

#### **Serial Interface**

The pin out of the serial modem is shown in the figure below.

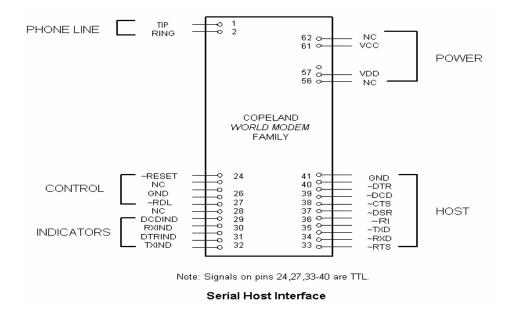

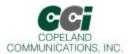

#### Serial data

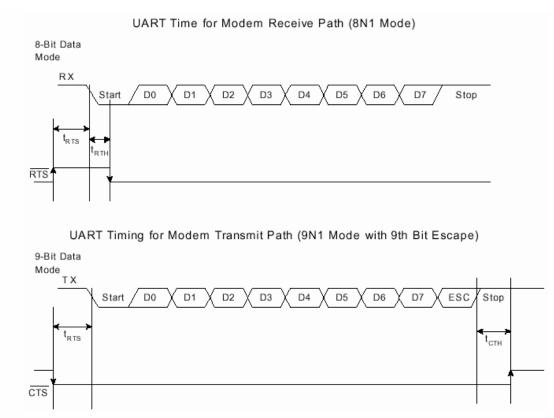

Figure 2. Asynchronous UART Serial Interface Timing Diagram

#### **DTMF Detection / Generation**

The World Modem™ FAX provides comprehensive DTMF tone generation by using the "ATDT" command. DTMF detection is only available in voice mode (FCLAS = 8). DTMF digits are reported from the modem to the host using <DLE> shielding

#### Voice Mode

The World Modem™ FAX supports voice mode. In voice mode the modem monitors the telephone line for several events such as DTMF detection, caller ID and ringing tone. Once these events are detected, the modem will send either a simple event code (a single character) or a complex even code (multiple characters) preceded by a <DLE> character to the host. In voice mode the modem can also generate DTMF and signal tones using the +VTS command.

Page 10 of 62

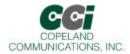

Voice mode is enabled by the AT command +FCLAS = 8. In voice mode the +VLS command is used to enable event reporting and tone generation and to control the on/off hook state.

#### Caller ID

The World Modem™ FAX psupports full type I caller ID and type II caller ID in snoop mode. Caller ID is supported for the US Bellcore, European ETSI, UK and Japanese protcols and is enabled via the +VCID, +VCDT and +PCW commands.

#### **Parallel Phone Detection**

The World Modem<sup>TM</sup> FAX is able to detect when another telephone, modem or other device is using the telephone line. This allows the host to avoid interrupting another phone call when the phone line is already in use and to intelligently handle an interruption when the modem is using the phone line.

| Event Description                        | Reporting   | +VLS          |
|------------------------------------------|-------------|---------------|
| Caller ID Report                         | Complex     | 0,4,20,21     |
| Distinctive Ringing                      | Complex     | 0,4,20,21     |
| RING                                     | R           | 0,4,20,21     |
| DTMF Received                            | 1-9,A-D,*,# | 1,5,20,21     |
| Facsimile Calling (e.g. 1100 Hz)         | С           | 1,5,20,21     |
| Data Calling (e.g. 1300 Hz)              | е           | 1,5,20,21     |
| Presumed End of Message (QUIET) Time-out | q           | 1,5,20,21     |
| Loop Current Interruption                | 1           | 1,5,20,21     |
| Ringing Tone                             | r           | 1,5,20,21     |
| BUSY                                     | b           | 1,5,20,21     |
| DIALTONE                                 | d           | 1,5,20,21     |
| Extension Phone On-hook                  | р           | 0,1,4,5,20,21 |
| Extension Phone Off-hook                 | Р           | 0,1,4,5,20,21 |
| Facsimile or Data Answer (e.g. 2100 Hz)  | а           | 1,5,20,21     |
| Data Answer (e.g. 2225 Hz)               | f           | 1,5,20,21     |

#### **On-Hook Line-in-use Detection**

When the modem is sharing the telephone line with other devices, it is important that it not interrupt a call in progress. To detect whether another device is using the shared telephone line, the host can use the modem to monitor the TIP-RING dc voltage with the line voltage sense (LVS) register (U6C, buts 15:8). The LVS bits have a resolution of 1 V per bit with an accuracy of approximately  $\pm 10\%$ . Bits 0 through 6 of this 8-bit signed two's complement number indicate the value of the line voltage and the sign bit (7) indicates the polarity of TIP and RING.

#### **Off-Hook Intrusion Detection**

When the World Modem<sup>TM</sup> FAX is off-hook an algorithm is implemented in the modem to automatically monitor the TIP-RING loop current via the LCS register (U63, buts 7:0). Upon detecting an intrusion, the modem alerts the host of the condition via the INT pin. The LCS register has a resolution of 1.1 mA per bit and returns a zero value if less than the required loop current is present.

Page 11 of 62

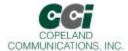

#### **Overcurrent Detection**

The World Modem<sup>™</sup> FAX includes and overcurrent detection feature that measures the loop current at a programmable time after the modem goes off-hook. This allows the modem to detect if it is connected to an improper telephone line. The overcurrent detection feature may be enabled by setting the OCDM bit (U70, bit 11). OHT (U77, bits 8:0) sets the delay after off-hook until the loop current is measured.

#### **Autobaud**

The modem includes an automatic baud rate detection feature that allows the host to start transmitting data at any standard DTE rate from 300 bps to 307.2 kbps. This feature is enabled by default.

#### **Flow Control**

The modem provides both hardware and software flow control.

Hardware Flow Control

RTS

CTS

DSR

**DTR** 

#### **Status**

In addition to flow control, the modem provides two hardware status signals

DCE

RΙ

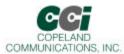

**Reset** – A hardware reset is provided to reset the modem controller on power-up or to force the modem back to its default settings. This active low signal has an on-board pull up. Leave this pin unconnected if hardware reset is not needed.

#### **Audio Output**

The World Modem™ FAX modules support an analog (audio) output. This analog signal can be used for call progress monitoring.

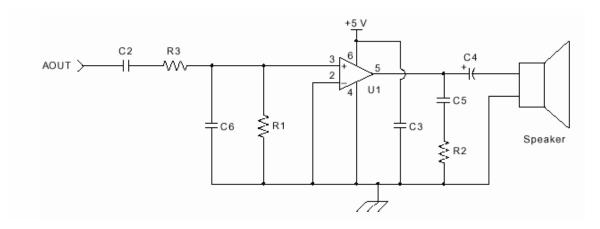

#### **Optional Call Progress Monitor**

#### **Suggested Component Values**

| Symbol     | Value                    |
|------------|--------------------------|
| C2, C3, C5 | 0.1 μF, 16 V, ±20%       |
| C4         | 100 μF, 16 V, Elec. ±20% |
| C6         | 820 pF, 16 V, ±20%       |
| R1         | 10 k? , 1/10 W, ±5%      |
| R2         | 10 ? , 1/10 W, ±5%       |
| R3         | 47 k? , 1/1 W, ±5%       |
| U1         | LM386                    |

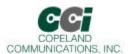

#### **Power**

The module is powered by an external 3.3 VDC source. Pins 57 and 61 are tied together internally on 3.3V models and either or both connected to an external 3.3V supply. On 5V models, Pin 61 ONLY can be connected to 5V. Pin 57 may still be used if a 3.3V power supply is required and 5V models are what is available. There is no on-board regulation of the power supply. The system needs to supply approximately 50 mA of current.

The power pin(s) should be decoupled with a good quality 0.01  $\mu F$  ceramic capacitor and a  $1\mu F$  electrolytic or tantalum capacitor.

WARNING: ONLY connect one (1) of the power supply pins to either 3.3V or 5V on 5V models. Connecting both pins 57 and 61 to different power supplies WILL damage the modem and/or the system it is installed in.

See CCI Common Socket Interface Specification for more details.

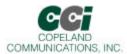

### **Basic AT Command Set (Command Defaults in Bold)**

| Command | Action                                                                                            |                                                                                                    |
|---------|---------------------------------------------------------------------------------------------------|----------------------------------------------------------------------------------------------------|
| \$      | Display AT command mode settings                                                                  |                                                                                                    |
| Α       | Answer incoming call                                                                              |                                                                                                    |
| A/      | Re-execute last command. This is the only command not preceded by "AT" or followed by a <cr></cr> |                                                                                                    |
| Dn      | Dial, followed by 1 or more dial co                                                               | mmand modifiers, manually dials a phone number                                                                                                    |
|         | Modifier                                                                                          | Function                                                                                                    |
|         | ! or &                                                                                            |                                                                                                    |
|         |                                                                                                   | Flash hook switch for FHT (U4F) ms (default: 500 ms)                                                                                                    |
|         | , or <                                                                                            | Pause before continuing for S8 seconds (default: 2 seconds)                                                                                                    |
|         | ,                                                                                                 | Return to AT command mode                                                                                                    |
|         | @                                                                                                 | Wait for silence.                                                                                                    |
|         | G                                                                                                 | Polarity reversal detect. By placing the "G" character in the dial string (i.e. ATDTG1), the modem will monitor the telephone line for polarity reversals. If a busy tone is detected, the modem will report "POLARITY REVERSAL" if a polarity reversal was detected or "NO POLARITY REVERSAL" if a polarity reversal was not detected. In each case, the result code is followed by "OK". If the S7 timeout occurs before a busy tone is detected, the modem will report "NO CARRIER". Polarity reversal monitoring begins after the last digit is dialed and ends when the busy tone is detected or S7 timeout occurs. |
|         | Р                                                                                                 | Pulse (rotary) dialing)                                                                                                    |
|         | Т                                                                                                 | Tone (DTMF) dialing                                                                                                    |
|         | W                                                                                                 | Wait for dial tone before continuing for S14 seconds (default: 12 seconds). Blind dialing modes X0, X1, and X3 do not affect the W command. If the DOP bit (U7A, bit 7) is set, the "ATDTW" command will cause the modem to pause dialing and either report an "OK" if a dial tone is detected or "NO DIALTONE" if a dial tone is not detected.                                                                                                    |
| En      | Local DTE echo                                                                                    |                                                                                                    |
| E0      | Disable                                                                                           |                                                                                                    |
| E1      | Enable                                                                                            |                                                                                                    |
| Hn      | Hook switch                                                                                       |                                                                                                    |
| H0      | Go on-hook (hang up modem).                                                                       |                                                                                                    |
| H1      | Go off-hook.                                                                                      |                                                                                                    |

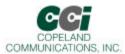

| Command | Action                                                                                                    |
|---------|----------------------------------------------------------------------------------------------------|
| In      | Identification and checksum.                                                                                   |
| 10      | Display World Modem™ chipset version.                                                                          |
|         | B, C, D, E, F, G, Hetc.                                                                                        |
| I1      | Display World Modem™ firmware revision code (numeric).                                                         |
| 13      | Display line-side revision code.                                                                               |
| 16      | Display chipset model number.                                                                                  |
| 17      | Diagnostic result 1.                                                                                           |
| 18      | Diagnostic result 2.                                                                                           |
| Mn      | Speaker output (via AOUT pin 63)                                                                               |
| MO      | Speaker is always off.                                                                                         |
| M1      | Speaker is on during dialing and handshaking. Off in data mode.                                                |
| M2      | Speaker is always on.                                                                                          |
| M3      | Speaker is off while dialing. On during handshake and retrianing.                                              |
| On      | Return to data mode from command mode operation.                                                               |
| O0      | Return to data mode.                                                                                           |
| O1      | Return to data mode and perform a full retrain (except for 300 bps).                                           |
| O2      | Return to data mode and perform rate renegotiation.                                                            |
| Qn      | Response mode.                                                                                                 |
| Q0      | Enable result codes.                                                                                           |
| Q1      | Disable result codes.                                                                                          |
| R       | Initiate V.23 reversal.                                                                                        |
| Sn      | S-register operation.                                                                                          |
| S\$     | List contents of all S-registers.                                                                              |
| Sn?     | Displays contents of S-register n.                                                                             |
| Sn=x    | Set S-register n to value x. (x and n are decimal numbers).                                                    |
| Vn      | Result code type.                                                                                              |
| V0      | Numeric result codes.                                                                                          |
| V1      | Verbal Result codes.                                                                                           |
| Xn      | Call Progress Monitor (CPM). Controls which CPM signals are monitored and reported to the host from the modem. |
| X0      | Basic results. Disable CPM, blind dial (doesn't wait for dial tone). CONNECT message does not include speed.   |
| X1      | Extended results. Disable CPM, blind dial. Connect message includes speed.                                     |
| X2      | Extended results and detect dial tone only.                                                                    |
| Х3      | Extended results and detect busy only.                                                                         |
| X4      | Extended results and full CPM enabled. CONNECT message includes speed.                                         |
| X5      | Extended results. Full CPM and ringback detection enabled.                                                     |

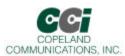

| Command                   | Action                                                                                                    |
|---------------------------|----------------------------------------------------------------------------------------------------|
| Yn                        | Long space disconnect. Modem hangs up after 1.5 seconds or more of continuous space while on-line.                                                                                                    |
| Y0                        | Disable.                                                                                                    |
| Y1                        | Enable.                                                                                                    |
| Z                         | Hard Reset - Resets the modem. (Same as asserting RESET# on pin 24).                                                                                                    |
| :E                        | Read from serial EEPROM.                                                                                                    |
| :l                        | Interrupt read. This command causes the modem to report the lower 8 bits of the interrupt register IO Control 0 (U70). The CID, OCD, PPD, and RI bits are also cleared.                                                        |
| :M                        | Write to Serial EEPROM.                                                                                                    |
| :P                        | Program RAM write. This command is used to upload firmware supplied by CCI to the modem. Contact CCI for more information.                                                                                                    |
| :R                        | User-Access Register Read. This command allows the user to read from user-access registers. The format is "AT:Raa", where: aa = user-access address in hexadecimal. "AT:R" command causes all the U-registers to be displayed. |
| :U                        | User-Access Register Write. Allows the user to write to the 16-bit user-access registers. The format is "AT:Uaa,xxxx,yyyy,zzzz" where                                                                                          |
|                           | aa = user-access address in hexadecimal.                                                                                                    |
|                           | xxxx = data in hexadecimal to be written to location aa.                                                                                                    |
|                           | yyyy = data in hexadecimal to be written to location (aa + 1).                                                                                                    |
|                           | zzzz = data in hexadecimal to be written to location (aa + 2).                                                                                                    |
| +A8A :<br><value></value> | Answer Signal indication                                                                                                    |
|                           | <value> Description</value>                                                                                                    |
|                           | 0 Indicates that the modern timed out waiting for an answering signal                                                                                                    |
|                           | 1 Indicates V.8 ANSam signal (2100 Hz with amplitude modulation)                                                                                                    |
|                           | <ul> <li>Indicates V.25 answer tone (2100 Hz)</li> <li>Indicates sigA signal: V.22bis USB1 signal</li> </ul>                                                                                                    |
|                           | <ul><li>Indicates sigA signal: V.22bis USB1 signal</li><li>Indicates sigA signal: V.32bis AC signal</li></ul>                                                                                                    |

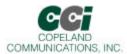

| Command                 | Action                                                                                                    |
|-------------------------|----------------------------------------------------------------------------------------------------|
| +A8C : <value></value>  | Calling tone indication                                                                                    |
|                         | <value> Description</value>                                                                                |
|                         | 0 Indicates that the modem concluded answer tone transmission without reporting                            |
|                         | detection of any calling tone.                                                                             |
|                         | 1 Indicates a CNG tone (1100 Hz)                                                                           |
|                         | 2 Indicates 1300 Hz V.25 data modem calling tone                                                           |
| +A8E =                  | V.8 and V.8bis operation control                                                                           |
| <v8o>,<v8a></v8a></v8o> | <pre><v8o> Description</v8o></pre>                                                                         |
|                         | 1 Enable modem controlled V.8 origination negotiation                                                      |
|                         | 6 Enable modem controlled V.8 origination negotianion, issue +A8x indications                              |
|                         |                                                                                                    |
|                         | <v8a> Description</v8a>                                                                                    |
|                         | 1 Enable modem controlled V.8 answer negotiation                                                           |
|                         | 5 Enable modem controlled V.8 answer negotiation, issue +A8x indications                                   |
| +A8J: <value></value>   | V.8 negotiation complete                                                                                   |
|                         | <value> Descroption</value>                                                                                |
|                         | 0 Indicates that the modem timed out waiting for a CJ signal                                               |
| 1014                    | 1 Indicates a CJ signal has been received by the remote modem                                              |
| +A8M: <value></value>   | V.8 menu report                                                                                            |
|                         | <value> Decription</value>                                                                                 |
|                         | 0 Indicates that the modern timed out waiting for a CM or JM signal                                        |
|                         | <cm hex="" jm="" string=""> This string is issued by either modem to indicate the contents of a valid</cm> |
| .DD                     | received CM or JM signal.                                                                                  |
| +DR = n                 | Data compression reporting.  N Mode                                                                        |
|                         | 0 Disabled                                                                                                 |
|                         | 1 Enabled                                                                                                  |
|                         | If enabled, the intermediate result code is transmitted at the point after error control negotiation.      |
|                         | The format of this result code is as follows:                                                              |
|                         | Result code Mode                                                                                           |
|                         | +DR:NONE Data compression is not in use                                                                    |
|                         | +DR:V42B Rec. V.42bis is I nuse in both directions                                                         |
|                         | +DR:V42B RD Rec. V.42bis is in use in receive direction only                                               |
|                         | +DR:V42B TD Rec. V.42bis is in use in transmit directions only                                             |
|                         | 1                                                                                                    |

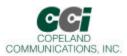

| Command  | Action                                                                             |
|----------|------------------------------------------------------------------------------------|
| +GCI = X | Country Settings - Automatically configure all registers for a particular country. |
|          | X Country                                                                          |
|          | 0 Japan                                                                            |
|          | 9 Australia                                                                        |
|          | A Austria                                                                          |
|          | F Belgium                                                                          |
|          | 16 Brazil                                                                          |
|          | 1B Bulgaria                                                                        |
|          | 20 Canada                                                                          |
|          | 26 China                                                                           |
|          | 27 Columbia                                                                        |
|          | 2E Czech Republic                                                                  |
|          | 31 Denmark                                                                         |
|          | 35 Ecuador                                                                         |
|          | 3C Finland                                                                         |
|          | 3D France                                                                          |
|          | 42 Germany                                                                         |
|          | 46 Greece                                                                          |
|          | 50 Hong Kong                                                                       |
|          | 51 Hungary                                                                         |
|          | 53 India                                                                           |
|          | 57 Ireland                                                                         |
|          | 58 Israel                                                                          |
|          | 59 Italy                                                                           |
|          | 61 South Korea                                                                     |
|          | 69 Luxembourg                                                                      |
|          | 6C Malaysia                                                                        |
|          | 73 Mexico                                                                          |
|          | 7B Netherlands                                                                     |
|          | 7E New Zealand                                                                     |

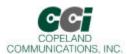

| Command         | Action                                                                                                    |
|-----------------|----------------------------------------------------------------------------------------------------|
| +GCI = X (cont) | 82 Norway                                                                                                    |
|                 | 87 Paraguay                                                                                                    |
|                 | 89 Philippines                                                                                                    |
|                 | 8A Poland                                                                                                    |
|                 | 8B Portugal                                                                                                    |
|                 | 9C Singapore                                                                                                    |
|                 | 9F South Africa                                                                                                    |
|                 | A0 Spain                                                                                                    |
|                 | A5 Sweden                                                                                                    |
|                 | A6 Switzerland                                                                                                    |
|                 | B4 United Kingdom                                                                                                    |
|                 | B5 United States                                                                                                    |
|                 | B8 Russia                                                                                                    |
|                 | FE Taiwan                                                                                                    |
|                 | <b>Note:</b> U-Registers are configured to recommended values. The +GCI command resets the U-registers and the S6 and S7 S-registers to default values before setting country specific values. |
|                 | Changes may be made to individual registers after setting the AT+GCI command.                                                                                                    |
| +GCI?           | List current country code setting. (response: +GCI: <settings>).</settings>                                                                                                    |
| +GCI = ?        | Lists all possible country code settings.                                                                                                    |
| +GMI            | Report manufacturer ID                                                                                                    |
| +GMM            | Report chipset number: <system-side> / <li>line-side&gt;</li></system-side>                                                                                                    |
| +GMR            | Report chiipset revision: <system-side rev=""> / <li>line-side rev&gt;</li></system-side>                                                                                                    |

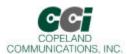

| Command                | Action                                                                                                    |
|------------------------|----------------------------------------------------------------------------------------------------|
| +IFC Options           | Specifies the flow control to be implemented.                                                                                                   |
| +IFC = A<br>+IFC = A,B | A Specifies the flow control method used by the host to control data from the modem.  0 None                                                    |
|                        | <ol> <li>Local XON/OFF flow control. Does not pass XON/XOFF character to the remot modem.</li> <li>Hardware flow control (RTS).</li> </ol>      |
|                        | B Specifies the flow control method used by the modern to control data from the host.  O None                                                   |
|                        | <ol> <li>Local XON/OFF flow control. Does not pass XON/XOFF character to the remot modem.</li> <li>Hardware flow control (CTS).</li> </ol>      |
| IPR = n                | Select DTE rate  N                                                                                                    |
| +ITF Options           | Transmit flow control threshold.                                                                                                    |
| +ITF = A               | A Threshold above which the modem will generate a flow off signal.                                                                              |
| +ITF = A,B             | < 0 to 511> bytes                                                                                                    |
| +ITF = A,B,C           | B Threshold below which the modem will generate a flow on signal                                                                                |
|                        | < 0 to 511> bytes                                                                                                    |
|                        | C Polling interval for <em><bnum> indicator</bnum></em>                                                                                         |
|                        | 0 to 300 in 10 msec units.                                                                                                    |
| +MR = X                | Modulation reporting control.                                                                                                    |
|                        | X Mode                                                                                                    |
|                        | 0 Disabled                                                                                                    |
|                        | 1 Enabled                                                                                                    |
|                        | If enabled, the intermediate result code is transmitted at the point during connect negotiation. The format of this result code is asw follows: |
|                        | +MCR: <carrier> e.g. +MCR: V32B</carrier>                                                                                                    |
|                        | +MRR: <rate> e.g. +MRR: 14400</rate>                                                                                                    |

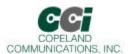

| Command   | Action                                                                                                    |
|-----------|----------------------------------------------------------------------------------------------------|
| +PCW = X  | Controls the action to be taken upon detection of call waiting.                                                   |
|           | X Mode                                                                                                    |
|           | 0 Toggle RI# and collect Type II Caller ID if enabled by +VCID.                                                   |
|           | 1 Hang up.                                                                                                    |
|           | 2 Ignore Call Waiting.                                                                                            |
| +VCDT = X | Caller ID Type.                                                                                                   |
|           | X Mode                                                                                                    |
|           | 0 After ring only.                                                                                                |
|           | 1 Always on.                                                                                                    |
|           | 2 UK                                                                                                    |
|           | 3 Japan                                                                                                    |
| +VCID = X | Caller ID Enable.                                                                                                 |
|           | X Mode                                                                                                    |
|           | 0 Off                                                                                                    |
|           | 1 On - formatted                                                                                                  |
|           | 2 On - raw data format                                                                                            |
| +VDR = X  | Distinctive Ring                                                                                                  |
|           | X Mode  O Disable distinctive ring                                                                                |
|           | 1,0 Enable distinctive ring. The modem will report DRQF and DRON result codes only. DROF                          |
|           | and DRON are reported in 100 ms units.                                                                            |
|           | 1,x Enable distinctive ring. The modern will report DROF and DRON result codes as well as                         |
|           | RING result code x/10 seconds after the falling edge of a ring pulse. DROF and DRON are reported in 100 ms units. |

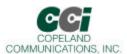

| +VRN = n                 | Ringing tone never appeared timer                                                                                                    |  |  |  |  |  |
|--------------------------|----------------------------------------------------------------------------------------------------|--|--|--|--|--|
| TVIXIN — II              | This command sets the amount of time in seconds the modem will wait looking for Ringing Tone. If the modem does not detect Ringing Tone in this time period, the modem will assume that the                                                                                                    |  |  |  |  |  |
|                          | remote station has gone off-hook and return a OK result code. Default time is 0 seconds.                                                                                                    |  |  |  |  |  |
| +VSD = <sds>,</sds>      | Silence detection                                                                                                    |  |  |  |  |  |
| <sdi></sdi>              | <sds> Noise level sensitivity</sds>                                                                                                    |  |  |  |  |  |
|                          | 127 Less aggressive (more sensitive, lower noise levels considered to be silence).                                                                                                    |  |  |  |  |  |
|                          | 128 Nominal level of sensitivity                                                                                                    |  |  |  |  |  |
|                          | More aggressive (less sensitive, higher noise levels considered to be silence). <sdi (<dle="" (quiet)="" 0.1="" activity,="" before="" contain="" in="" interval="" length="" little="" modem="" must="" no="" of="" or="" report="" second="" sets="" the="" time="" units,="" which="" will=""><q>). Default is five seconds.</q></sdi> |  |  |  |  |  |
| +VTD = n                 | DTMF / Tone duration timer                                                                                                    |  |  |  |  |  |
|                          | This command sets the default DTMF / tone generation duration in 10 ms units for the +VTS command. Default time is oen second (n = 100).                                                                                                    |  |  |  |  |  |
| +VTS = <string></string> | DTMF and tone generation This command can be used to produce DTMF tones, single frequency tones and double frequency tones.                                                                                                    |  |  |  |  |  |

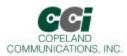

## **Extended AT& Command Set (Command Defaults in Bold)**

| Command | Action                                                                                                    |
|---------|----------------------------------------------------------------------------------------------------|
| &\$     | Display AT& current settings                                                                                                    |
| &F      | Restore factory default settings                                                                                                    |
| &Pn     | Japan pulse dialing                                                                                                    |
| &P0     | Configure the modem for 10 pulse-per-second pulse dialing                                                                                                    |
| &P1     | Configure the modem for 20 pulse-per-second pulse dialing                                                                                                    |
| &Tn     | Test mode                                                                                                    |
| &T0     | Cancel test mode (Escape to command mode to issue AT&T0). This command will also report the number of bit errors encountered on the previous &T4 or &T5 test.                                                                                               |
| &T2     | Initiate ITU-T V.54 (ANALOOP) test. Modulation set by &H AT command. Test loop is through the DSP (CC-14.4K2/CC-33K2/CC-56K2 only). The modem echoes data from TX pin back to RX pin.                                                                       |
| &T3     | Initiate ITU-T V.54 (ANALOOP) test. Modulation set by &H AT command. Test loop is through the DSP, DAA interface section, DAA interface and analog hybrid circuit. The modem echoes data from TX pin back to RX pin.                                        |
| &T4     | Initiate transmit as originating modem with automatic data generation. Modulation, data rate and symbol rate are set by &H, &G and S41. Data pattern is set by the S40 register. Continues until the ATH command is sent after an escape into command mode. |
| &T5     | Initiate transmit as answering modem with automatic data generation. Modulation, data rate, and symbol rate are set by &H, &G and S41. Data pattern is set by the S40 register. Continues until ATH command is sent after escape into command mode.         |
| &T6     | Compute checksum for firmware-upgradeable section of program memory. If no firmware upgrade is installed, &T6 returns 0x04474.                                                                                                    |
| &Z      | Enter low-power wake-on-ring mode.                                                                                                    |

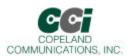

## **Extended AT% Command Set (Command Defaults in Bold)**

| Command | Act                                                                                                    | tion                                              |  |  |  |
|---------|----------------------------------------------------------------------------------------------------|---------------------------------------------------|--|--|--|
| %\$     | Display AT% command settings.                                                                                                    |                                                   |  |  |  |
| %On     | Answer mode                                                                                                    |                                                   |  |  |  |
| %01     | Modem will auto-answer a call in answer mode.                                                                                                   |                                                   |  |  |  |
| %O2     | Modem will auto-answer a call in originate mode.                                                                                                |                                                   |  |  |  |
| %Vn     | Automatic Line Status Detection                                                                                                    |                                                   |  |  |  |
|         | After the %V1 and %V2 commands are issued, the connection for weather or not a line is present. If check if the line is already in use.         |                                                   |  |  |  |
|         | Finally, the modem will check line status both befuses the fixed method, and %V2 uses the adaptive                                              |                                                   |  |  |  |
| %V0     | Disable automatic line-in-use detection.                                                                                                    |                                                   |  |  |  |
| &V1     | Automatic Line Status Detection - Fixed Method.                                                                                                 |                                                   |  |  |  |
|         | Description: Before going off-hook with the ATD, the line voltage via LVCS to registers NOLN (U83                                               |                                                   |  |  |  |
|         | Loop Voltage Action                                                                                                    |                                                   |  |  |  |
|         | 0 <= LVCS <= NOLN Report "NO LINE" and                                                                                                    | LVCS <= NOLN Report "NO LINE" and remain on-hook. |  |  |  |
|         | NOLN <= LVCS <= LIUS Report "LINE IN USE"                                                                                                    | " and remain on-hook.                             |  |  |  |
|         | LIUS <= LCVS Go off-hook and estab                                                                                                    | olish a modem connection.                         |  |  |  |
|         | One the call has begun, the off-hook intrusion alg                                                                                              | •                                                 |  |  |  |
|         | In addition, the modem will report "NO LINE" if the If the HOI bit (U77, bit11) is set, "LINE IN USE" is                                        |                                                   |  |  |  |
| &V2     | Automatic Line Status Detection - Adaptive Metho                                                                                                | •                                                 |  |  |  |
|         | Description: Before going off-hook with the ATD, ATO or ATA commands, the modem compares the line voltage (via LVCS to the NLIU (U85) register: |                                                   |  |  |  |
|         | Loop Voltage                                                                                                    | <u>Action</u>                                     |  |  |  |
|         | 0 <- LVCS <= (0.0625 x NLIU)                                                                                                    | Report "NO LINE" and remain on-hook.              |  |  |  |
|         | (0.0625 x NLIU) < LVCS <= (0.85 x NLIU) Re                                                                                                    | eport "LINE IN USE" and remain on-hook.           |  |  |  |
|         | (0.85 x NLIU) < LCVS                                                                                                    | Go off-hook and establish a moden connection.     |  |  |  |

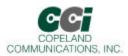

## **Extended AT\ Command Set (Command Defaults in Bold)**

| Command | Action                                                                                                    |
|---------|----------------------------------------------------------------------------------------------------|
| \\$     | Display AT\ command settings.                                                                                                    |
| \Bn     | Character length will be automatically set in autobaud mode.                                                                                                    |
| \B0     | 6N1 - six data bits, no parity, one stop bit, one start bit, eight bits total (\N0 only) <sup>1</sup>                                                                                                    |
| \B1     | 7N1 - seven data bits, no parity, one stop bit, one start bit, nine bits total (\N0 only) <sup>1</sup>                                                                                                    |
| \B2     | 7P1 - seven data bits, parity options by \P, one stop bit, one start bit, 10 bits total.                                                                                                    |
| \B3     | 8N1 - eight data bits, no parity, one stop bit, one start bit, 10 bits total.                                                                                                    |
| \B5     | 8P1 - eight data bits, parity optioned by \P, one stop bit, one start bit, 11 bits total (\N0 only).                                                                                                    |
| \B6     | 8X1 - eight data bits, one escape bit, one stop bit, one start bit, 11 bits total (enables ninth-bit escape mode).                                                                                             |
| \Pn     | Parity type will be automatically set in autobaud mode.                                                                                                    |
| \P0     | Even                                                                                                    |
| \P1     | Space <sup>1</sup>                                                                                                    |
| \P2     | Odd                                                                                                    |
| \P3     | Mark <sup>1</sup>                                                                                                    |
| \U      | Serial mode – causes a low pulse (25 ms) on -RI and -DCD. –INT to be the inverse of ESC. – RTS to be inverse of –CTS Parallel mode – causes a low pulse (25 ms) on –INT. This command terminates with a –RESET |
| \Vn     | Connect message type.                                                                                                    |
| \V0     | Report connect message and protocol message.                                                                                                    |
| \V2     | Report connect message only (exclude protocol message).                                                                                                    |
| \V4     | Report connect and protocol message with both upstream nad downstream connect rates.                                                                                                    |

<sup>1.</sup> When in autobaud mode, \B0, \B1, and \P1 will not be detected automatically. The combination of \B2 and \P3 will be detected. This is compatible with 7N2. 7N1 may be forced by sending AT\T17\B1.

<sup>2.</sup> The autobaud feature does not detect this rate.

<sup>3.</sup> Default is \T16. \T9 may be defaulted as an order option. Contact the factory for details

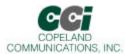

### Fax AT Command Set (Command Defaults in Bold)

| Command        | Action                                                                                                    |
|----------------|----------------------------------------------------------------------------------------------------|
| +FCLASS = N    | Fax mode select                                                                                                    |
|                | n Mode Data mode                                                                                                    |
|                |                                                                                                    |
|                | 1 Fax class 1 / 1.0 mode                                                                                                    |
| FAE            | 8 Voice mode                                                                                                    |
| +FAE = n       | Data/Fax auto answer                                                                                                    |
|                | If enabled, the modem will automatically distinguish between a voice, data or fax call and issue either a DATA or FAX result code                          |
|                | n Mode                                                                                                    |
|                | 0 Data / fax discriminator disabled                                                                                                    |
|                | 1 Data / fax discriminator enabled                                                                                                    |
| +FTS = n       | Stop transition and wait for n 10 ms intervals before responding with the OK result code                                                                   |
| +FRS = n       | Report back to the DTE with an OK result code after n 10 ms intervales of silence have been                                                                |
|                | detected on the line.                                                                                                    |
| +FTM = n       | Transmit Data with carrier n.                                                                                                    |
| +FRM = n       | Receive Data with carrier n.                                                                                                    |
| +FTH = n       | Transmit Data with HDLC framing and carrier n. Only mandatory carrier, n = 3 supported.                                                                    |
| +FRH = n       | Receive Data with HDLC framing and carrier n. Only mandatory carrier, n = 3 supported.                                                                     |
| +FAR = n       | Adaptive reception control.                                                                                                    |
|                | If enabled, the modem will detect the selected carrier on V.21 control messages. If the expected                                                           |
|                | carrier is detected, the modem will operate as specified in the respective +FRM = <mod> or +FRH</mod>                                                      |
|                | = <mod> commands. If the V.21 flag preamble is detected instead, the modem will issue a</mod>                                                              |
|                | +FRH:3 intermediate result code and then execute an implied +FRH = 3 command.                                                                              |
|                | n Mode Adaptive reception disable                                                                                                    |
|                | 1 Adaptive reception enable                                                                                                    |
| +FCL = <0-255> | Carrier loss timeout in 100 ms increments.                                                                                                    |
| +FDD = n       | Double escape character replacement.                                                                                                    |
|                | n Decode of <dle><dub> Encoding of <dle><sub></sub></dle></dub></dle>                                                                                      |
|                | 0 <dle><dle> or discard <dle><dle><dle></dle></dle></dle></dle></dle>                                                                                      |
|                | 1 <dle><dle> <dle><sub></sub></dle></dle></dle>                                                                                                    |
| +FIT = A, B    | DTE inactivity timeout                                                                                                    |
|                | A The inactivity timeout in seconds. Valid range from <0 – 255>. A zero disables the timeout. B Describes the action taken upon timeout. Valid range <0,1> |
|                | 0 – Upon timeout, the modern will go on-hook then reset to +FCLASS = 0.                                                                                    |
|                | 1 - Upon timeout, the modern will only go on-hook.                                                                                                    |
| +FPR = n       | DTE rate                                                                                                    |
|                | n Mode                                                                                                    |
|                | 0 Select automatic rate detection                                                                                                    |
|                | 1 Set DTE to 2400 bps                                                                                                    |
|                | 2 Set DTE to 4800 bps                                                                                                    |
|                | 3 Set DTE to 9600 bps 4 Set DTE to 19200 bps                                                                                                    |
|                | 8 Set DTE to 19200 bps                                                                                                    |
|                | 10 Set DTE rate to 38400 bps                                                                                                    |
|                | 18 Set DTE rate to 57600 bps                                                                                                    |
| +FMI?          | Report Manufacturer ID                                                                                                    |
| +FMM?          | Report modem chipset model                                                                                                    |
| +FMR?          | Report modem chipset revision                                                                                                    |

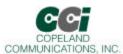

| Command        | Action                                                                                            |
|----------------|---------------------------------------------------------------------------------------------------|
| +FLO = n       | Flow Control                                                                                      |
|                | n <u>Mode</u>                                                                                     |
|                | 0 No flow control                                                                                 |
|                | 1 Software (XON/XOFF) flow control                                                                |
|                | 2 Hardware (RTS/CTS) flow control                                                                 |
| +F34 options   | Initial V.34 rate control                                                                         |
| +F34 = A       | A Max rate for the primary channel in half-duplex operation. Vlaues range from 1 (2400 bps) to    |
| +F34 = A,B     | 14 (33.6 kbps) in 2400 bps increments. The default value 0 selects a max rate of 33.6 kbps.       |
| +F34 = A,B,C   | B Min rate for the primary channel in half-duplex operation. Values range from 1 (2400 bps) to 14 |
| +F34 = A,B,C,D | (33.6 kbps) in 2400 bps increments. The default value 0 selects a min rate of 2400 bps.           |
| +F34=A,B,C,D,E | C Control channel receive rate. Valid values are 0 (1200 bps), 1 (1200 bps), 2 (2400 bps).        |
|                | D Maxdata rate in full-duplex operation. Parameteres are the same as "A" above                    |
|                | E Min data rate in full-duplex operation. Parameters are the same as "B" above                    |
| +F34:          | Initail V.34 rate indication.                                                                     |

Table 1. Carrier n

| N   | Modulation | Train time | Rate (bps) |
|-----|------------|------------|------------|
| 3   | V.21 ch 2  |            | 300        |
| 24  | V.27 ter   |            | 2400       |
| 48  | V.27 ter   |            | 4800       |
| 72  | V.29       |            | 7200       |
| 73  | V.17       | Long       | 7200       |
| 74  | V.17       | Short      | 7200       |
| 96  | V.29       |            | 9600       |
| 97  | V.17       | Long       | 9600       |
| 98  | V.17       | Short      | 9600       |
| 121 | V.17       | Long       | 12000      |
| 122 | V.17       | Short      | 12000      |
| 145 | V.17       | Long       | 14400      |
| 146 | V.17       | Short      | 14400      |

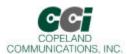

## Result Codes<sup>1</sup>

| Numeric | Meaning                     | Verbal Response                        | X0 | X1 | X2 | Х3 | X4 | X5 |
|---------|-----------------------------|----------------------------------------|----|----|----|----|----|----|
| 0       | Command was successful      | ОК                                     | Х  | Х  | Х  | Х  | Х  | Х  |
|         | Link established at 300 bps |                                        |    |    |    |    |    |    |
| 1       | or higher                   | CONNECT                                | Χ  | Χ  | Χ  | Χ  | Χ  | Χ  |
| 2       | Incoming ring detected      | RING                                   | Χ  | Χ  | Χ  | Χ  | Χ  | Χ  |
| 3       | Link dropped                | NO CARRIER                             | Χ  | Χ  | Χ  | Χ  | Χ  | Χ  |
| 4       | Command failed              | ERROR                                  | Χ  | Χ  | Χ  | Χ  | Χ  | Χ  |
| 5       | Link established at 1200    | CONNECT 1200                           |    | Χ  | Χ  | Χ  | Χ  | Χ  |
| 6       | Dial tone not present       | NO DIALTONE                            |    |    | Χ  |    | Χ  | Χ  |
| 7       | Line busy                   | BUSY                                   |    |    |    | Χ  | Χ  | Χ  |
| 8       | Remote not answering        | NO ANSWER                              | Χ  | Χ  | Χ  | Χ  | Χ  | Χ  |
| 9       | Ringback detected           | RINGING                                |    |    |    |    |    | Χ  |
| 10      | Link established at 2400    | CONNECT 2400                           |    | Χ  | Χ  | Χ  | Χ  | Χ  |
| 11      | Link established at 4800    | CONNECT 4800                           |    | Χ  | Χ  | Χ  | Χ  | Χ  |
| 12      | Link established at 9600    | CONNECT 9600                           |    | Χ  | Χ  | Χ  | Χ  | Χ  |
| 14      | Link established at 19200   | CONNECT 19200 <sup>2</sup>             |    | Х  | Χ  | Х  | Х  | Χ  |
| 15      | Link established at 7200    | CONNECT 7200                           |    | Х  | Χ  | Х  | Χ  | Χ  |
| 16      | Link established at 12000   | CONNECT 12000                          |    | Х  | Χ  | Х  | Х  | Χ  |
| 17      | Link established at 14400   | CONNECT 14400                          |    | Х  | Χ  | Х  | Х  | Χ  |
| 18      | Link established at 16800   | CONNECT 16800 <sup>2</sup>             |    | Х  | Χ  | Х  | Х  | Χ  |
| 19      | Link established at 21600   | CONNECT 21600 <sup>2</sup>             |    | Х  | Х  | Х  | Х  | Х  |
| 20      | Link established at 24000   | CONNECT 24000 <sup>2</sup>             |    | Х  | Х  | Х  | Х  | Х  |
| 21      | Link established at 26400   | CONNECT 26400 <sup>2</sup>             |    | Х  | Х  | Х  | Х  | Х  |
| 22      | Link established at 28800   | CONNECT 28800 <sup>2</sup>             |    | Х  | Х  | Х  | Х  | Х  |
| 23      | Link established at 31200   | CONNECT 31200 <sup>2</sup>             |    | Х  | Х  | Х  | Х  | Х  |
| 24      | Link established at 33600   | CONNECT 33600 <sup>2</sup>             |    | Х  | Х  | Х  | Х  | Х  |
| 30      | Caller ID mark detected     | CIDM                                   | Х  | Х  | Х  | Х  | Х  | Х  |
| 31      | Hookswitch flash detected   | FLASH                                  | Χ  | Χ  | Χ  | Х  | Х  | Χ  |
|         | UK CID State Tone Alert     |                                        |    |    |    |    |    |    |
| 32      | Signal detected             | STAS                                   | Χ  | Χ  | Χ  | Х  | Х  | Χ  |
| 33      | Overcurrent condition       | X <sup>3</sup>                         | Х  | Х  | Х  | Х  | Х  | Х  |
| 40      | Blacklist is full           | BLACKLIST FULL (enabled                | V  | V  | V  | V  | V  | V  |
| 40      | Attempted number is         | via S42 register)                      | Х  | Х  | Х  | Х  | Х  | Х  |
| 41      | blacklisted                 | BLACKLISTED (enabled via S42 register) | Х  | Х  | Х  | Х  | Х  | Х  |
| 40      | No phone line present       | NO LINE (enabled via %Vn               | ., |    | V  | V  | V  | V  |
| 42      |                             | commands)                              | Χ  | Χ  | Χ  | Χ  | Χ  | Χ  |

#### Notes:

- The connect messages shown in the table are sent when link negotiation is complete.
   This message is only supported on the CC-2435K2
- 3. X is the only verbal response code that does not follow the <CR><LF> Result Code <CR><LF> standard. There is no leading <CR><LF>

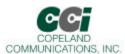

## **Result Codes**<sup>1</sup> (Continued)

| Numeric | Meaning                                   | Verbal Response         | X0                   | X1 | X2 | Х3 | X4 | X5 |
|---------|-------------------------------------------|-------------------------|----------------------|----|----|----|----|----|
| 43      | Telephone line is in use                  | LINE IN USE             | Х                    | Χ  | Χ  | Х  | Χ  | Χ  |
| 44      | A polarity reversal detected              | POLARITY REVERSAL       | Х                    | Χ  | Χ  | Х  | Χ  | Χ  |
| 45      | A reversal NOT detected                   | NO POLARITY REVERSAL    | Х                    | Χ  | Χ  | Х  | Χ  | Χ  |
| 70      | No protocol                               | PROTOCOL: NONE          | Set with \V0 command |    |    |    |    |    |
| 75      | Link established at 75                    | CONNECT 75              |                      | Х  | Х  | Х  | Χ  | Χ  |
| 77      | V.42 protocol                             | PROTOCOL: V42           | Set with \V0 command |    |    |    |    |    |
| 79      | V.42bis protocol                          | PROTOCOL: V42bis        | Set with \V0 command |    |    |    |    |    |
| 102     | DTMF dial attempt on pulse dial only line | UN-OBTAINABLE<br>NUMBER | Х                    | Х  | Х  | Х  | Х  | Х  |

- 1. The connect messages shown in ths table are sent when link negotiation is complete.
- 2. This message is only supported on the CC-2435K2
- 3. X is the only verbal response code that does not follow the <CR><LF> Result Code <CR><LF> standard. There is no leading <CR><LF>

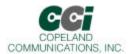

## S-Registers

The S command allows reading (Sn?) or writing (Sn = x) the S-registers. The S-registers store values for functions that typically are rarely changed, such as timers or counters, and the ASCII values of control characters such as carriage return. The following table summarizes the S-register set.

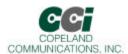

## S Register Definition

| S-Register<br>(Decimal) | Function                                                                                                    | Default<br>(Decimal) | Range   | Units       |
|-------------------------|----------------------------------------------------------------------------------------------------|----------------------|---------|-------------|
| 0                       | Automatic answer - Number of rings the modem must detect before answering a call. 0 disables auto answer.                                                                                                    | 0                    | 0 - 255 | Rings       |
| 1                       | Ring counter.                                                                                                    | 0                    | 0 - 255 | Rings       |
| 2                       | ESC code character.                                                                                                    | 43 (+)               | 0 - 255 | ASCII       |
| 3                       | Carriage return character.                                                                                                    | 13 (CR)              | 0 - 255 | ASCII       |
| 4                       | Linefeed character.                                                                                                    | 10 (LF)              | 0 - 255 | ASCII       |
| 5                       | Backspace character.                                                                                                    | 08 (BS)              | 0 - 255 | ASCII       |
| 6                       | Dial tone wait timer - Number of seconds the modem waits before blind dialing. Only applicable if blind dialing is enabled (X0, X1, X3).                                                                     | 02                   | 0 - 255 | seconds     |
| 7                       | Carrier wait timer - Number of seconds the modem waits for carrier before timing out. This register also sets the number of seconds the modem waits for ring-back when originating a call before hanging up. | 80                   | 0 - 255 | seconds     |
|                         | This register also sets the number of seconds the answer tone will continue while using the AT*Y2A command.                                                                                                  |                      |         |             |
| 8                       | Dial pause timer for , and < dial command modifiers.                                                                                                    | 02                   | 0 - 255 | seconds     |
| 9                       | Carrier presence timer - Time after a loss of carrier that a carrier must be detected before reactivating DCD. S9 is referred to as "carrier loss debounce time".                                            | 06                   | 1 - 255 | 0.1 second  |
| 10                      | Carrier loss timer - Time the carrier must be lost before the modem disconnects. Setting 255 disables disconnect entirely. If S10 is less than S9, even a momentary loss of carrier causes a disconnect.     | 14                   | 1 - 255 | 0.1 second  |
| 12                      | Escape code guard timer - Minimum guard time required before and after "+++" for the modem to recognize a valid escape sequence.                                                                             | 50                   | 1 - 255 | 0.02 second |
| 14                      | Wait for dial tone delay value (in relation to the W dial modifier). Starts when "W" is executed in the dial string.                                                                                         | 12                   | 0 - 255 | seconds     |

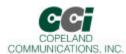

## S-Register Description (Continued)

| S-Register<br>(Decimal) | Function                                                                                                    | Default<br>(Decimal) | Range   | Units   |
|-------------------------|----------------------------------------------------------------------------------------------------|----------------------|---------|---------|
| 24                      | Sleep Inactivity Time – Sets the time that the modem operates in normal power mode with no activity on the serial port, parallel port or telephone line before entering low-power mode. This feature is disabled if the timer is set to 0.                                                                                                    | 0                    | 0 - 255 | Seconds |
| 30                      | Disconnect Activity Timer – Sets the length of time that the modem stays online before disconnecting with no activity on the serial port, parallel port or telphone line (Ring, hookswitch flash, or caller ID). This feature is disabled if set to 0.                                                                                                    | 0                    | 0 - 255 | Minutes |
| 38                      | Hang Up Delay Time – Maximum delay between receipt of ATH0 command and hang up. If timeout occurs before all data can be sent, the NO CARRIER (3) result code is sent (operates in V.42 mode only). "OK" response is sent if all data is transmitted before timeout. S38 = 255 disables timeout and the modem disconnects only if data is successfully sent or carrier is lost.                                                                           | 20                   | 0 - 255 | Seconds |
| 40                      | Data Pattern – Data pattern generated during &T4 and &T4 transmit tests.  0 = All spaces (0s)  1 = All marks (1s)  2 = Random data                                                                                                    | 0                    | 0-2     |         |
| 41                      | V.34 Symbol rate – Symbol rate for V.34 when using the &T4 and &T5 commands. <b>0 = 2400</b> symbols/second  1 = 2743 symbols/second  2 = 2800 symbols/second  3 = 3000 symbols/second  4 = 3200 symbols/second  5 = 3429 symbols/second  A valid combination of symbol rate (S41) and data rate (&G) must be selected. <b>Symbol Rate</b> 2400 2400 26400  2743 4800 - 26400  2800 4800 - 26400  3000 4800 - 28800  3200 4800 - 31200  3429 4800 - 33600 | 0                    | 0-5     |         |

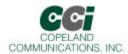

## S-Register Description (Continued)

| S-Register<br>(Decimal) | Function                                                                                                    | Default<br>(Decimal) | Range   | Units   |
|-------------------------|----------------------------------------------------------------------------------------------------|----------------------|---------|---------|
| 42                      | Blacklisting - The modem will not dial the same number fore than two times in three minutes. An attempt to dial a 3rd time will result in a "BLACKLISTED" result code.                                                                 | 0<br>(disabled)      | 0-1     |         |
|                         | If the blacklist memory is full, any dial to a new number will result in a "BLACKLIST FULL" result code. Numbers are added to the blacklist only if the modem connection fails. The %B command will list the numbers on the blacklists |                      |         |         |
|                         | 0 = disabled                                                                                                    |                      |         |         |
|                         | 1 = enabled                                                                                                    |                      |         |         |
| 43                      | Dial attempts to blacklist. When blacklisting is enabled with S42, this value controls the number of dial attempts that will result in a number being blacklisted.                                                                     | 4                    | 0-4     | -       |
| 44                      | Blacklist Timer. Period during which blacklisting is active                                                                                                    | 180                  | 0-255   | seconds |
| 50                      | Minimum on-hook time - The modem will remain on-hook for S50 seconds. Any attempt to go off-hook will be delayed until this timer expires.                                                                                             | 3                    | 0 - 255 | seconds |
| 51                      | Number to start checking for an outside line on a PBX.                                                                                                    | 1                    | 0 - 9   | -       |

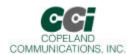

## User-Access Registers (U-Registers)

The :U AT command is used to write these 16-bit U-Registers and the :R command is used to read them. U-registers are identified by a hexadecimal (hex) address.

| Register | Name  | Description                                    | Default |
|----------|-------|------------------------------------------------|---------|
| U00      | DT1A0 | DT1 registers set the coefficients for stage 1 | 0x0800  |
| U01      | DT1B1 | of the Dial Tone Detect filter. Default is for | 0x0000  |
| U02      | DT1B2 | FCC countries.                                 | 0x0000  |
| U03      | DT1A2 |                                                | 0x0000  |
| U04      | DT1A1 |                                                | 0x0000  |
| U05      | DT2A0 | Dial tone detect filters stage 2 biquad        | 0x00A0  |
| U06      | DT2B1 | coefficients.                                  | 0x6EF1  |
| U07      | DT2B2 |                                                | 0xC4F4  |
| U08      | DT2A2 |                                                | 0xC000  |
| U09      | DT2A1 |                                                | 0x0000  |
| U0A      | DT3A0 | Dial tone detect filters stage 3 biquad        | 0x00A0  |
| U0B      | DT3B1 | coefficients.                                  | 0x78B0  |
| U0C      | DT3B2 |                                                | 0xC305  |
| U0D      | DT3A2 |                                                | 0x4000  |
| U0E      | DT3A1 |                                                | 0xB50A  |
| U0F      | DT4A0 | Dial tone detect filters stage 4 biquad        | 0x0400  |
| U10      | DT4B1 | coefficients.                                  | 0x70D2  |
| U11      | DT4B2 |                                                | 0xC830  |
| U12      | DT4A2 |                                                | 0x4000  |
| U13      | DT4A1 |                                                | 0x80E2  |
| U14      | DTK   | Dial tone detect filter output scalar.         | 0x0009  |
| U15      | DTON  | Dial tone detect ON threshold.                 | 0x00A0  |
| U16      | DTOF  | Dial tone detect OFF threshold.                | 0x0070  |

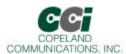

## **User-Access Registers (continued)**

| Register | Name  | Description                                                        | Default |
|----------|-------|--------------------------------------------------------------------|---------|
| U17      | BT1A0 | BT1 registers set the coefficients fo stage 1 of                   | 0x0800  |
| U18      | BT1B1 | the Busy Tone Detect filter. Default is for                        | 0x0000  |
| U19      | BT1B2 | FCC countries.                                                     | 0x0000  |
| U1A      | BT1A2 |                                                                    | 0x0000  |
| U1B      | BT1A1 |                                                                    | 0x0000  |
| U1C      | BT2A0 | Busy tone detect filter stage 2 biquad                             | 0x00A0  |
| U1D      | BT2B1 | coefficients.                                                      | 0x6EF1  |
| U1E      | BT2B2 |                                                                    | 0xC4F4  |
| U1F      | BT2A2 |                                                                    | 0xC000  |
| U20      | BT2A1 |                                                                    | 0x0000  |
| U21      | BT3A0 | Busy tone detect filter stage 3 biquad                             | 0x00A0  |
| U22      | BT3B1 | coefficients.                                                      | 0x78B0  |
| U23      | BT3B2 |                                                                    | 0xC305  |
| U24      | BT3A2 |                                                                    | 0x4000  |
| U25      | BT3A1 |                                                                    | 0xB50A  |
| U26      | BT4A0 | Busy tone detect filter stage 4 biquad                             | 0x0400  |
| U27      | BT4B1 | coefficients.                                                      | 0x70D2  |
| U28      | BT4B2 |                                                                    | 0xC830  |
| U29      | BT4A2 |                                                                    | 0x4000  |
| U2A      | BT4A1 |                                                                    | 0x80E2  |
| U2B      | BTK   | Busy tone detect filter output scalar.                             | 0x0009  |
| U2C      | BTON  | Busy tone detect ON threshold.                                     | 0x00A0  |
| U2D      | BTOF  | Busy tone detect OFF threshold.                                    | 0x0070  |
| U2E      | BMTT  | Busy cadence minimum total time in seconds multiplied by 7200.     | 0x0870  |
| U2F      | BDLT  | Busy cadence delta in seconds multiplied by 7200.                  | 0x25F8  |
| U30      | BMOT  | Busy cadence minimum on time in seconds multiplied by 7200.        | 0x0438  |
| U31      | RMTT  | Ringback cadence minimum total time in seconds multiplied by 7200. | 0x4650  |
| U32      | RDLT  | Ringback cadence delta in seconds multiplied by 7200.              | 0xEF10  |

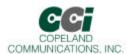

# **User-Access Registers (continued)**

| Register | Name | Description                                                                                                    | Default |
|----------|------|----------------------------------------------------------------------------------------------------|---------|
| U33      | RMOT | Ringback cadence minimum on time in seconds multiplied by 7200.                                                                                                    | 0x1200  |
| U34      | DTWD | Window to look for dialtone in seconds multiplied by 1000.                                                                                                    | 0x1B58  |
| U35      | DMOT | Minimum dialtone on time in seconds multiplied by 7200.                                                                                                    | 0x2D00  |
| U37      | PD0  | Number of pulses to dial 0.                                                                                                    | 0x000A  |
| U38      | PD1  | Number of pulses to dial 1.                                                                                                    | 0x0001  |
| U39      | PD2  | Number of pulses to dial 2.                                                                                                    | 0x0002  |
| U3A      | PD3  | Number of pulses to dial 3.                                                                                                    | 0x0003  |
| U3B      | PD4  | Number of pulses to dial 4.                                                                                                    | 0x0004  |
| U3C      | PD5  | Number of pulses to dial 5.                                                                                                    | 0x0005  |
| U3D      | PD6  | Number of pulses to dial 6.                                                                                                    | 0x0006  |
| U3E      | PD7  | Number of pulses to dial 7.                                                                                                    | 0x0007  |
| U3F      | PD8  | Number of pulses to dial 8.                                                                                                    | 0x0008  |
| U40      | PD9  | Number of pulses to dial 9.                                                                                                    | 0x0009  |
| U42      | PDBT | Pulse dial break time (ms units).                                                                                                    | 0x003D  |
| U43      | PDMT | Pulse dial make time (ms units).                                                                                                    | 0x0027  |
| U45      | PDIT | Pulse dial interdigit\ time (ms units).                                                                                                    | 0x0320  |
| U46      | DTPL | DTMF power level. 16-bit format is 0x0(H)(L)0 where H is the (-) dBm level of the high frequency DTMF tone and L is the (-) dBm level of the low-frequency DTMF tone. Note that twist may be specified here. | 0x09B0  |
| U47      | DTNT | DTMF on time (ms units).                                                                                                    | 0x0064  |
| U48      | DTFT | DTMF off time (ms units).                                                                                                    | 0x0064  |
| U49      | RGFH | Ring frequency high - Maximum frequency ring to be considered a valid ring. RGFH = 2400/(maximum ring frequency).                                                                                            | 0x0022  |
| U4A      | RGFD | Ring delta RGFD = 2400 Hz x (1/min ring freq (Hz)) - (1/max ring freq (Hz))                                                                                                    | 0x007A  |
| U4B      | RGMN | Ring cadence minimum ON time in seconds multiplied by 2400.                                                                                                    | 0x0258  |
| U4C      | RGNX | Ring cadence maximum total time in seconds multiplied by 2400.                                                                                                    | 0x007A  |
| U4D      | MOD1 | bit-mapped register.                                                                                                    | 0x0000  |
| U4E      | PRDD | Pre-dial delay-time after ATD command that modem waits to dial (ms units). The modem stays on-hook during this time.                                                                                         | 0x0000  |

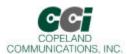

# **User-Access Registers (continued)**

| Register | Name  | Description                                                                                                    | Default |
|----------|-------|----------------------------------------------------------------------------------------------------|---------|
| U4F      | FHT   | Flash Hook Time. Time corresponding with "!" or "&" dial modifier that the modem goes on-hook during a flash hook (ms units).                                                    | 0x01F4  |
| U50      | LCDN  | Loop current debounce on time (ms units).                                                                                                    | 0x015E  |
| U51      | LCDF  | Loop current debounce off time (ms units).                                                                                                    | 0x00C8  |
| U52      | XMTL  | Transmit level (1 dB units) - Sets the modem data pump transmitter level. Default level of 0 corresponds to -9.86dBm. Transmit level = - (9.85 + XMTL dBm. Range = -9.85 to -48. | 0x0000  |
| U53      | MOD2  | This is a bit-mapped register.                                                                                                    | 0x0000  |
| U62      | DAAC1 | This is a bit-mapped register.                                                                                                    | 0x0804  |
| U63      | DAAC3 | This is a bit-mapped register.                                                                                                    |         |
| U65      | DAAC4 | This is a bit-mapped register.                                                                                                    | 0x00E0  |
| U66      | DAAC5 | This is a bit-mapped register.                                                                                                    | 0x0040  |
| U67      | ITC1  | This is a bit-mapped register.                                                                                                    | 0x0008  |
| U68      | ITC2  | This is a bit-mapped register.                                                                                                    | 0x0000  |
| U6A      | ITC4  | This is a bit-mapped register.                                                                                                    | N/A     |
| U6C      | LVS   | This is a bit-mapped register.                                                                                                    | 0x0000  |
| U6E      | CK1   | This is a bit-mapped register.                                                                                                    | 0x1F20  |
| U6F      | PTMR  | This is a bit-mapped register.                                                                                                    | 0x00FF  |
| U70      | IO0   | This is a bit-mapped register.                                                                                                    | 0x2700  |
| U71      | IO1   | This is a bit-mapped register.                                                                                                    | 0x0000  |
| U76      | GEN1  | This is a bit-mapped register.                                                                                                    | 0x3240  |
| U77      | GEN2  | This is a bit-mapped register.                                                                                                    | 0x401E  |
| U78      | GEN3  | This is a bit-mapped register.                                                                                                    | 0x0000  |
| U79      | GEN4  | This is a bit-mapped register.                                                                                                    | 0x0000  |
| U7A      | GENA  | This is a bit-mapped register.                                                                                                    | 0x0000  |
| U83      | NOLN  | No-Line threshold. If %V1 is set, NOLN sets the threshold for determination of line present vs. line not present.                                                                | 0x0001  |
| U84      | LIUS  | Line-in-use threshold. If %V1 is set, LIUS sets the threshold for determination of line in use vs. line not in use.                                                              | 0x0007  |
| U85      | NLIU  | Line-in-use/No line threshold. If %V2 is set, NLIU sets the threshold reference for the adaptive algorithm (see %V2).                                                            | 0x0000  |
| U86      | V9AGG | V.90 rate adjustment for Japan (1333 BPS units).                                                                                                    | 0x0000  |

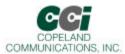

# **User-Access Registers (continued)**

| Register | Name | Description                                                      | Default |
|----------|------|------------------------------------------------------------------|---------|
| U87      | SAM  | This is a bit-mapped register.                                   | 0x0000  |
| U9F      | SASF | SAS frequency detection.                                         | 0x0000  |
| UA0      | SC0  | SAS cadence 0. Sets the duration of the first SAS tone (ms).     | 0x01E0  |
| UA1      | SC1  | SAS cadence 1. Sets the duration of the first SAS silence (ms).  | 0x0000  |
| UA2      | SC2  | SAS cadence 2. Sets the duration of the second SAS tone (ms).    | 0x0000  |
| UA3      | SC3  | SAS cadence 3. Sets the duration of the second SAS silence (ms). | 0x0000  |
| UA4      | SC4  | SAS cadence 4. Sets the duration of the third SAS tone (ms).     | 0x0000  |
| UA5      | SC5  | SAS cadence 5. Sets the duration of the third SAS silence (ms).  | 0x0000  |
| UA6      | SC6  | SAS cadence 6. Sets the duration of the forth SAS tone (ms).     | 0x0000  |
| UA7      | SC7  | SAS cadence 7. Sets the duration of the forth SAS silence (ms).  | 0x0000  |
| UA8      | SC8  | SAS cadence 8. Sets the duration of the fifth SAS tone (ms).     | 0x0000  |
| UA9      | SC9  | SAS cadence 9. Sets the duration of the firth SAS silence (ms).  | 0x0000  |

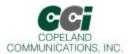

# Bit Mapped U-Register Summary

| Reg. | Name    | Bit<br>15 | Bit<br>14 | Bit<br>13 | Bit<br>12 | Bit<br>11 | Bit<br>10 | Bit<br>9 | Bit<br>8 | Bit<br>7  | Bit<br>6 | Bit<br>5 | Bit<br>4 | Bit<br>3 | Bit<br>2 | Bit 1  | Bit<br>0     |
|------|---------|-----------|-----------|-----------|-----------|-----------|-----------|----------|----------|-----------|----------|----------|----------|----------|----------|--------|--------------|
| U4D  | MOD1    |           | тост      |           | NHFP      | NHFD      | CLPD      |          | FTP      | SPDM      |          | GT18     | GT55     | CTE      |          |        |              |
| U53  | MOD2    | REV       |           |           |           |           |           |          |          |           |          |          |          |          |          |        |              |
| U62  | DAAC1   |           |           |           |           |           |           |          | OHS2     |           |          |          |          |          | FOH      | DL     |              |
| U63  | DAAC3   |           | LCS[:0]   |           |           |           |           |          |          |           | AC       | T[3:0]   | •        |          |          |        |              |
| U65  | DAAC4   |           | PWMG      | PDN       |           |           |           |          |          |           |          |          | PDL      |          |          |        |              |
| U66  | DAAC5   |           |           |           |           |           |           |          |          |           | FDT      |          |          |          |          |        |              |
| U67  | ITC1    |           |           | MIN       | N[1:0]    |           |           | ILIM     |          | DCR       | OHS      |          |          | DC       | V[1:0]   | RZ     | RT           |
| U68  | ITC2    |           |           |           |           |           |           |          |          |           |          |          |          |          | BTE      | ROV    | BTD          |
| U6A  | ITC4    |           |           |           |           |           |           |          |          |           |          |          |          |          | OVL      |        |              |
| U6C  | LVS     |           |           |           | LVS[7:0   | ]         |           |          |          |           |          |          |          |          |          |        |              |
| U6E  | CK1     |           |           |           |           |           | RI[4:0]   |          |          |           |          |          |          |          |          |        |              |
| U70  | IO0     | HES       |           | TES       | CIDM      | OCDM      | PPDM      | RIM      | DCDM     |           |          |          | CID      | OCD      | PPD      | RI     | DCD          |
| U71  | IO1     |           |           |           |           |           |           |          |          |           |          |          | COMP     |          |          |        | PRT          |
| U76  | GEN1    |           |           |           | OHSR[7:   | 0]        |           |          | FACL     |           | DCL[2:0] | •        |          |          | ACL[4:0] | ]      |              |
| U77  | GEN2    |           | IST[:     | 3:0]      |           | HOI       |           | AOC      |          |           |          |          | OHT[8:0  | )]       |          |        |              |
| U78  | GEN3    | IB        | [1:0]     |           |           |           |           |          |          |           |          |          | 15       | 5[7:0]   |          |        |              |
| U79  | GEN4    |           |           |           |           |           |           |          |          |           |          |          |          |          | LVCS[4:0 | )]     |              |
| U7A  | GENA    |           |           |           |           |           |           |          |          | DOP       | ADD      |          |          |          | V22HD    | HDLC   | FAST         |
| U7C  | GENC    |           |           |           |           |           |           |          |          |           |          |          | RIGPO    |          |          |        | RIG-<br>POEN |
| U7D  | GEND    |           | NLM       |           |           |           |           |          |          |           |          |          |          |          |          | ATZD   | FDP          |
| U87  | SAM     |           |           |           |           |           | MINT      | SERM     | FSMS     | FSMS XMTT |          |          |          |          |          |        |              |
| UAA  | V29MODE |           |           |           |           |           | ı         | ı        |          |           |          |          |          |          |          | V29ENA |              |

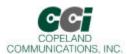

# Bit Mapped U-Register Detail (defaults in bold)

## U4D MOD1

| Bit  | D15 | D14  | D13 | D12  | D11  | D10  | D9   | D8  | D7    | D6 | D5    | D4   | D3  | D2 | D1 | D0 |
|------|-----|------|-----|------|------|------|------|-----|-------|----|-------|------|-----|----|----|----|
| Name |     | TOCT |     | NHFP | NHFD | CLPD | CCAD | FTP | DSPDM |    | DGT18 | GT55 | CTE |    |    |    |
| Туре |     | R/W  |     | R/W  | R/W  | R/W  | R/W  | R/W | R/W   |    | R/W   | R/W  | R/W |    |    |    |

| Bit | Name     | Function                           |
|-----|----------|------------------------------------|
| 15  | Reserved | Read returns 0.                    |
| 14  | TOCT     | Turn Off Calling Tone.             |
|     |          | 0 = Disable.                       |
|     |          | 1 = Enable.                        |
| 13  | Reserved | Read returns 0.                    |
| 12  | NHFP     | No Hook Flash Pulse.               |
|     |          | 0 = Disable.                       |
|     |          | 1 = Enable.                        |
| 11  | NHFD     | No Hook Flash Dial.                |
|     |          | 0 = Disable.                       |
|     |          | 1 = Enable.                        |
| 10  | CLPD     | Check Loop Current Before Dialing. |
|     |          | 0 = Ignore.                        |
|     |          | 1 = Check.                         |
| 9   | Reserved | Read returns 0.                    |
| 8   | FTP      | Force Tone or Pulse.               |
|     |          | 0 = Disable.                       |
|     |          | 1 = Enable.                        |
| 7   | SPDM     | Skip Pulse Dial Modifier.          |
|     |          | 0 = No.                            |
|     |          | 1 = Yes.                           |
| 6   | Reserved | Read returns 0.                    |
| 5   | GT18     | 1800 Hz Guard Tone Enable          |
|     |          | 0 = Disable.                       |
|     |          | 1 = Enable.                        |
| 4   | GT55     | 550 Hz Guard Tone Enable.          |
|     |          | 0 = Disable.                       |
|     |          | 1 = Enable.                        |
| 3   | CTE      | Calling Tone Enable.               |
|     |          | 0 = Disable.                       |
|     |          | 1 = Enable.                        |
| 2:0 | Reserved | Read returns 0.                    |

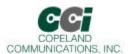

## **U53 MOD2**

| Bit  | D15 | D14 | D13 | D12 | D11 | D10 | D9 | D8 | D7 | D6 | D5 | D4 | D3 | D2 | D1 | D0 |
|------|-----|-----|-----|-----|-----|-----|----|----|----|----|----|----|----|----|----|----|
| Name | REV |     |     |     |     |     |    |    |    |    |    |    |    |    |    |    |
| Туре | R/W |     |     |     |     |     |    |    |    |    |    |    |    |    |    |    |

## Reset settings = 0x0000

| Bit   | Name     | Function        |
|-------|----------|-----------------|
| 15    | REV      | V.23 Reversing  |
|       |          | 0 = Disable.    |
|       |          | 1 = Enable.     |
| 14:00 | Reserved | Read returns 0. |

#### U62 DAAC1

| Bit  | D15 | D14 | D13 | D12 | D11 | D10 | D9 | D8   | D7 | D6 | D5 | D4 | D3 | D2  | D1  | D0 |
|------|-----|-----|-----|-----|-----|-----|----|------|----|----|----|----|----|-----|-----|----|
| Name | 0   | 0   | 0   | 0   | 1   | 0   | 0  | OHS2 | 0  | 0  | 0  | 0  | 0  | FOH | DL  | 0  |
| Туре |     |     |     |     |     |     |    | R/W  |    |    |    |    |    | R/W | R/W |    |

| Bit   | Name     | Function                                                                                                    |
|-------|----------|----------------------------------------------------------------------------------------------------|
| 15:12 | Reserved | Must be set to 0.                                                                                                    |
| 11    | Reserved | Must be set to 1.                                                                                                    |
| 10:9  | Reserved | Must be set to 0.                                                                                                    |
| 8     | OHS2     | Oh-Hook Speed 2.                                                                                                    |
|       |          | This bit works in combination with the OHS bit (U67 bit 6) to set the on-hook speed. The on-hook speeds are measured from the time the OH bit is cleared until loop current equals zero. |
|       |          | OHS OHS2 Mean On-Hook Speed                                                                                                    |
|       |          | 0 0 Less than 0.5ms                                                                                                    |
|       |          | 0 1 3 ms ± 10% (meets ETSI standard)                                                                                                    |
|       |          | 1 X 26 ms ± 10% (meets Australia spark quenching spec)                                                                                                    |
| 7:3   | Reserved | Must be set to 0.                                                                                                    |
| 2     | FOH      | Fast Off-Hook.                                                                                                    |
|       |          | 0 = Automatic Calibration Time set to 426 ms.                                                                                                    |
|       |          | 1 = Automatic Calibration Time set to 106 ms.                                                                                                    |
| 1     | DL       | Isolation Digital Loopback (see the AT&T commands).                                                                                                    |
|       |          | 0 = Loopback occurs beyond the DAA interface, out to and including the analog hybrid circuit.                                                                                            |
|       |          | 1 = Enables digital loopback mode across isolation barrier only.                                                                                                    |
| 0     | Reserved | Must be set to 0.                                                                                                    |

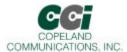

#### U63 DAAC3

| Bit  | D15      | D14 | D13 | D12 | D11 | D10 | D9 | D8 | D7       | D6 | D5 | D4 | D3 | D2 | D1 | D0 |
|------|----------|-----|-----|-----|-----|-----|----|----|----------|----|----|----|----|----|----|----|
| Name | LCS[7:0] |     |     |     |     |     |    |    | ACT[3:0] |    |    |    |    |    |    |    |
| Туре |          |     |     |     |     |     |    |    |          | R/ | W  |    |    |    |    |    |

#### Rest settings = 0x0003

| Bit  | Name     |             | Function                                          |  |  |  |  |  |  |  |  |
|------|----------|-------------|---------------------------------------------------|--|--|--|--|--|--|--|--|
| 15:8 | lcs[7:0] | Off-Hook L  | -Hook Loop Current (1.1 mA/bit).                  |  |  |  |  |  |  |  |  |
| 7:4  | ACT[3:0] | AC Termin   | Termination Select.                               |  |  |  |  |  |  |  |  |
|      |          | ACT[3:0]    | AC Termination                                    |  |  |  |  |  |  |  |  |
|      |          | 0000        | Real 600 ?                                        |  |  |  |  |  |  |  |  |
|      |          | 0011        | 220? + (820?    120nF) and 220? + (820?    115nF) |  |  |  |  |  |  |  |  |
|      |          | 0100        | 370? + (620?    310nF)                            |  |  |  |  |  |  |  |  |
|      |          | 1111        | Global complex impedance                          |  |  |  |  |  |  |  |  |
| 3:0  | Reserved | Read return | ns 0x3.                                           |  |  |  |  |  |  |  |  |

#### U65 DAAC4

| Bit  | D15 | D14  | D13 | D12 | D11 | D10 | D9 | D8 | D7 | D6 | D5 | D4  | D3 | D2 | D1 | D0 |
|------|-----|------|-----|-----|-----|-----|----|----|----|----|----|-----|----|----|----|----|
| Name |     | PWMG | PDN |     |     |     |    |    |    |    |    | PDL |    |    |    |    |
| Туре |     | R/W  | R/W |     |     |     |    |    |    |    |    | R/W |    |    |    |    |

| Bit  | Name     | Function                                                                                    |
|------|----------|---------------------------------------------------------------------------------------------|
| 15   | Reserved | Read returns 0.                                                                             |
| 14   | TOCT     | PWM Gain.                                                                                   |
|      |          | 0 = No gain.                                                                                |
|      |          | 1 = 6 dB gain applied to AOUT.                                                              |
| 13   | PDN      | Powerdown.                                                                                  |
|      |          | Completely powerdown the modem chipset. Once set to 1, the modem must be reset to power on. |
|      |          | 0 = Normal                                                                                  |
|      |          | 1 = Powerdown.                                                                              |
| 12:8 | Reserved | Read returns 0.                                                                             |
| 7:5  | Reserved | Must not change in a read-modify-write.                                                     |
| 4    | PDL      | Powerdown Line-Side Chip. (Typically used only for debug)                                   |
|      |          | 0 = Normal operation.                                                                       |
|      |          | 1 = Places Line side into powerdown mode.                                                   |
| 3:0  | Reserved | Must not change in read-modify-write.                                                       |

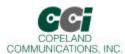

#### U66 DAAC5

| Bit  | D15 | D14 | D13 | D12 | D11 | D10 | D9 | D8 | D7 | D6  | D5 | D4 | D3 | D2 | D1 | D0 |
|------|-----|-----|-----|-----|-----|-----|----|----|----|-----|----|----|----|----|----|----|
| Name |     |     |     |     |     |     |    |    |    | FDT |    |    |    |    |    |    |
| Туре |     |     |     |     |     |     |    |    |    | R   |    |    |    |    |    |    |

| Bit  | Name     | Function                                                                                                    |
|------|----------|----------------------------------------------------------------------------------------------------|
| 15:7 | Reserved | Read returns 0.                                                                                                    |
| 6    | FDT      | Frame Detect. (Typically used only for board-level debug)  0 = Indicates the modem has not established frame lock. |
|      |          | 1 = Indicates modern has not established frame lock.                                                               |
| 5:4  | Reserved | Read returns 0.                                                                                                    |
| 3:0  | Reserved | Do not modify.                                                                                                    |

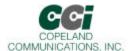

#### **U67 ITC1**

| Bit  | D15 | D14 | D13       | D12 | D11 | D10 | D9   | D8  | D7  | D6  | D5 | D4 | D3  | D2     | D1  | D0 |
|------|-----|-----|-----------|-----|-----|-----|------|-----|-----|-----|----|----|-----|--------|-----|----|
| Name |     |     | MINI[1:0] |     |     |     | ILIM |     | DCR | OHS |    |    | DCV | ′[1:0] | RZ  | RT |
| Туре |     | R/W |           |     |     | R/W |      | R/W | R/W |     |    | R/ | W   | R/W    | R/W |    |

| Bit   | Name      | Function                                                                                                    |
|-------|-----------|----------------------------------------------------------------------------------------------------|
| 15:14 | Reserved  | Read returns 0.                                                                                                    |
| 13:12 | MINI[1:0] | Minimum Operational Loop Current.                                                                                                    |
|       |           | Adjusts the minimum loop current at which the DAA can operate. Increasing the minimum operational loop current can improve the signal headroom at a lower TIP/RING Voltage.                |
|       |           | MINI[1:0] Min Loop Current                                                                                                    |
|       |           | 00 10 mA                                                                                                    |
|       |           | 01 12 mA                                                                                                    |
|       |           | 10 14 mA                                                                                                    |
|       |           | 11 16 mA                                                                                                    |
| 11:10 | Reserved  | Read returns 0.                                                                                                    |
| 9     | ILIM      | Current Limiting Enable.                                                                                                    |
|       |           | 0 = Current limiting mode disabled.                                                                                                    |
|       |           | 1 = Current limiting mode enabled. This mode limits loop current to a maximum of 60 mA per the TBR21 standard.                                                                             |
| 8     | Reserved  | Read returns 0.                                                                                                    |
| 7     | DCR       | DC Impedance Selection.                                                                                                    |
|       |           | 0 - Normal DC Impedance. This mode should be used for all standard applications.                                                                                                    |
|       |           | 1 = 800? DC termination.                                                                                                    |
| 6     | OHS       | On-Hook Speed.                                                                                                    |
|       |           | This bit works in combination with the OHS2 bit (U62, bit 8) to set the on-hook speed. The on-hook speeds are measured from the time the OH bit is cleared until loop current equals zero. |
|       |           | OHS OHS2 Mean On-Hook Speed                                                                                                    |
|       |           | 0 0 Less than 0.5 ms                                                                                                    |
|       |           | 0 1 3ms ± 10% (meets ETSI standard)                                                                                                    |
|       |           | 1 X 26 ms ± 10% (meets Australia spark quenching spec)                                                                                                    |
| 5:4   | Reserved  | Read returns 0.                                                                                                    |
| 3:2   | DCV[1:0   | TIP/RING Voltage Adjust.                                                                                                    |
|       |           | These bits affect the TIP/RING voltage on the line. Low voltage countries should use a lower TIP/RING voltage. Raising the TIP/RING voltage can improve signal headroom.                   |
|       |           | DCV[1:0] DCT Voltage                                                                                                    |
|       |           | 00 3.1V                                                                                                    |
|       |           | 01 3.2V                                                                                                    |
|       |           | 10 3.35V                                                                                                    |
|       |           | 11 3.5V                                                                                                    |
|       |           | 10 3.35V                                                                                                    |
|       |           | TT 3.5V                                                                                                    |

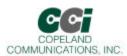

| Bit | Name | Function                                                                                                    |
|-----|------|----------------------------------------------------------------------------------------------------|
| 1   | RZ   | Set this bit to 0.                                                                                                    |
| 0   | RT   | Ringer Threshold Select. Used to satisfy country requirements on ring detection. Signals below the lower level does not generate a ring detection; signals above the upper level are guaranteed to generate a ring detection. |
|     |      | 0 = 11 to 22 V <sub>rms</sub>                                                                                                    |
|     |      | $1 = 17 \text{ to } 33 \text{ V}_{rms}$                                                                                                    |

## **U68 ITC2**

| Bit  | D15 | D14 | D13 | D12 | D11 | D10 | D9 | D8 | D7 | D6 | D5 | D4 | D3 | D2  | D1  | D0  |
|------|-----|-----|-----|-----|-----|-----|----|----|----|----|----|----|----|-----|-----|-----|
| Name |     |     |     |     |     |     |    |    |    |    |    |    |    | ВТЕ | ROV | BTD |
| Туре |     |     |     |     |     |     |    |    |    |    |    |    |    | R/W | R/W | R/W |

| Bit  | Name     | Function                                                                                                    |
|------|----------|----------------------------------------------------------------------------------------------------|
| 15:3 | Reserved | Do not modify.                                                                                                    |
| 2    | BTE      | Billing Tone Protect Enable.                                                                                                    |
|      |          | 0 = Disabled.                                                                                                    |
|      |          | 1 = Enabled.                                                                                                    |
|      |          | When set, the DAA responds automatically to a collapse of the line-derived power supply during a billing tone event. When off-hook, if BTE = 1 and BTD goes high, the dc termination is released (800? presented to the line). |
|      |          | If BTE and RIM (U70, bit 9) are set, an RI (U70, bit1) interrupt also occurs when BTD goes high.                                                                                                    |
| 1    | ROV      | Receive Overload.                                                                                                    |
|      |          | The bit is set when the receive input has an excessive input level. This bit is cleared by writing a 0 to this location.                                                                                                    |
|      |          | 0 = Normal receive input level.                                                                                                    |
|      |          | 1 = Excessive receive input level.                                                                                                    |
| 0    | BTD      | Billing Tone Detected.                                                                                                    |
|      |          | This bit is set if a billing tone is detected. This bit is cleared by writing a 0 to this location.                                                                                                    |
|      |          | 0 = No billing tone.                                                                                                    |
|      |          | 1 = Billing tone detected.                                                                                                    |

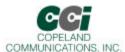

## U6A ITC4

| Bit  | D15 | D14 | D13 | D12 | D11 | D10 | D9 | D8 | D7 | D6 | D5 | D4 | D3 | D2  | D1 | D0 |
|------|-----|-----|-----|-----|-----|-----|----|----|----|----|----|----|----|-----|----|----|
| Name |     |     |     |     |     |     |    |    |    |    |    |    |    | OVL |    |    |
| Туре |     |     |     |     |     |     |    |    |    |    |    |    |    | R   |    |    |

#### Reset settings = N/A

| Bit  | Name     | Function                                                                                                    |
|------|----------|----------------------------------------------------------------------------------------------------|
| 15:3 | Reserved | Do not modify.                                                                                                    |
| 2    | OVL      | Overload Detected.                                                                                                    |
|      |          | This bit has the same function as ROV, but clears itself after the overload has been removed. This bit is not affected by the BTE bit. |
| 1:0  | Reserved | Do not modify.                                                                                                    |

#### **U6C LVS**

| Bit  | D15      | D14 | D13 | D12 | D11 | D10 | D9 | D8 | D7 | D6 | D5 | D4 | D3 | D2 | D1 | D0 |
|------|----------|-----|-----|-----|-----|-----|----|----|----|----|----|----|----|----|----|----|
| Name | LVS[7:0] |     |     |     |     |     |    |    |    |    |    |    |    |    |    |    |
| Туре |          |     |     |     |     |     |    |    | R  |    |    |    |    |    |    |    |

## Reset settings = 0x0000

| Bit  | Name     | Function                                                                                                    |
|------|----------|----------------------------------------------------------------------------------------------------|
| 15:8 | LVS[7:0] | Line Voltage Status.                                                                                                    |
|      |          | Eight bit signed, two's compliment number representing the tip/ring voltage. Each bit represents 1V. Polarity of the voltage is represented by the MSB (sign bit). |
|      |          | 0000_0000 = Measured voltage is < 3V.                                                                                                    |
| 7:0  | Reserved | Read returns zero.                                                                                                    |

#### U6E CK1

| Bit  | D15 | D14 | D13 | D12 | D11 | D10     | D9 | D8 | D7  | D6 | D5 | D4 | D3 | D2 | D1 | D0 |
|------|-----|-----|-----|-----|-----|---------|----|----|-----|----|----|----|----|----|----|----|
| Name |     |     |     |     |     | R1[4:0] |    |    |     |    |    |    |    |    |    |    |
| Туре |     |     |     |     |     |         |    | F  | R/W |    |    |    |    |    |    |    |

| Bit   | Name     | Function                                          |
|-------|----------|---------------------------------------------------|
| 15:13 | Reserved | Do not modify.                                    |
| 12:8  | R1[4:0]  | R1 CLKOUT Divider                                 |
|       |          | See "World Modem™ Programmer's Guide for details. |
| 7:0   | Reserved | Read returns 0.                                   |

Page 47 of 62

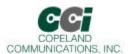

#### U70 IO0

| Bit  | D15 | D14 | D13 | D12  | D11  | D10  | D9  | D8   | D7 | D6 | D5 | D4  | D3  | D2  | D1  | D0  |
|------|-----|-----|-----|------|------|------|-----|------|----|----|----|-----|-----|-----|-----|-----|
| Name | HES |     | TES | CIDM | OCDM | PPDM | RIM | DCDM | 0  |    |    | CID | OCD | PPD | RI  | DCD |
| Туре | R/W |     | R/W | R/W  | R/W  | R/W  | R/W | R/W  |    |    |    | R/W | R/W | R/W | R/W | R/W |

| Bit | Name     | Function                                                                                               |
|-----|----------|----------------------------------------------------------------------------------------------------|
| 15  | HES      | Hardware Escape Pin.                                                                                   |
|     |          | 0 = Disable.                                                                                           |
|     |          | 1 = Enable.                                                                                            |
| 14  | Reserved | Read returns 0.                                                                                        |
| 13  | TES      | Enable "+++" Escape.                                                                                   |
|     |          | 0 = Disable.                                                                                           |
|     |          | 1 = Enable.                                                                                            |
| 12  | CIDM     | Caller ID Mask.                                                                                        |
|     |          | 0 = Change in CID will not affect INT.                                                                 |
|     |          | 1 = A low to high transition in CID activates INT#.                                                    |
| 11  | OCDM     | Overcurrent Detect Mask.                                                                               |
|     |          | 0 = Change in OCD does not affect INT. ("X" result code is not generated in command mode.)             |
|     |          | 1 = A low to high transition in OCD will activate INT. ("X" result code is generated in command mode.) |
| 10  | PPDM     | Parallel Phone Detect Mask.                                                                            |
|     |          | 0 = Change in RI does not affect INT#.                                                                 |
|     |          | 1 = A low to high transition in will activate INT.                                                     |
| 9   | RIM      | Ring Indicator.                                                                                        |
|     |          | 0 = Change in RI does not affect INT#.                                                                 |
|     |          | 1 = A low to high transition in RI activates INT.                                                      |
| 8   | DCDM     | Data Carrier Detect Mask                                                                               |
|     |          | 0 = Change in DCD does not affect INT#.                                                                |
| 7   | Reserved | 1 - A high to low transition in DCD (U70, but 0), which indicates loss of carrier, activates INT.      |
| 6:5 | Reserved | Must be set to zero.                                                                                   |
| 4   | CID      | Read returns 0.                                                                                        |
| 4   | CID      | Caller ID (sticky).                                                                                    |
| 3   | OCD      | Caller ID Preamble has been detected; data will soon follow. Clears on :I read.                        |
| 3   | OCD      | Overcurrent Detect (sticky).                                                                           |
| 2   | PPD      | Overcurrent condition has occurred. Clears on :I read.                                                 |
| 2   | PPD      | Parallel Phone Detect (sticky).                                                                        |
| 4   | DI       | Parallel phone detected since last off-hook event. Clears on :I read.                                  |
| 1   | RI       | Ring Indicator.                                                                                        |
|     | DOD      | Active high bit when the modem is on-hook, indicates ring event has occurred. Clears on :I read.       |
| 0   | DCD      | Data Carrier Detect (status).                                                                          |
|     |          | Active high bit indicates carrier detected (equivalent to inverse of DCD# pin).                        |

Page 48 of 62

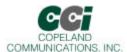

#### U71 IO1

| Bit  | D15 | D14 | D13 | D12 | D11 | D10 | D9 | D8 | D7 | D6 | D5 | D4   | D3 | D2 | D1 | D0  |
|------|-----|-----|-----|-----|-----|-----|----|----|----|----|----|------|----|----|----|-----|
| Name |     |     |     |     |     |     |    |    |    |    |    | COMP |    |    |    | PRT |
| Туре |     |     |     |     |     |     |    |    |    |    |    | R/W  |    |    |    | R/W |

## Reset settings = 0x0000

| Bit  | Name     | Function                             |
|------|----------|--------------------------------------|
| 15:5 | Reserved | Read returns zero.                   |
| 4    | COMP     | 0 = Disables compression (PCM mode). |
|      |          | 1 = Enables linear compression.      |
| 3:1  | Reserved | Read returns zero.                   |
| 0    | PRT      | 0 = Disables PCM mode.               |
|      |          | 1 = Enables PCM mode.                |

#### **U76 GEN1**

| Bit  | D15 | D14 | D13 | D12      | D11 | D10 | D9 | D8   | D7 | D6     | D5 | D4 | D3 | D2    | D1   | D0 |
|------|-----|-----|-----|----------|-----|-----|----|------|----|--------|----|----|----|-------|------|----|
| Name |     |     | Ol  | HSR[6:0] |     |     |    | FACL | D  | CL[2:0 | 0] |    |    | ACL[4 | 4:0] |    |
| Туре | R/W |     |     |          |     |     |    |      |    |        |    |    |    |       |      |    |

| Bit  | Name      | Function                                                                                                    |
|------|-----------|----------------------------------------------------------------------------------------------------|
| 15:5 | OHSR[6:0] | Off-Hook Sample Rate (40 ms units).                                                                                                    |
|      |           | Sets the sample rate for the off-hook intrusion algorithms (1 second default).                                                                                         |
| 8    | FACL      | Force ACL.                                                                                                    |
|      |           | 0 = While off-hook, ACL is automatically updated with LVCS.                                                                                                    |
|      |           | 1 = While off-hook, ACL does not change from the value written to it while on-hook.                                                                                    |
| 7:5  | DCL[2:0]  | Differential Current Level (3 mA units).                                                                                                    |
|      |           | Sets the differential level between ACL and LVCS that will trigger an off-hook PPD interrupt (default = 2).                                                            |
| 4:0  | ACL[4:0]  | Absolute Current Level (3 mA units).                                                                                                    |
|      |           | ACL represents the value of LVCS current when the modem is off-hook and all parallel phone are on-hook. If ACL = 0, it is ignored by the off-hook intrusion algorithm. |
|      |           | The modem will also write ACL with the contents of LVCS before and intrusion and before going on-hook (default = 0)                                                    |

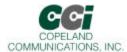

#### **U77 GEN2**

| Bit  | D15 | D14  | D13  | D12 | D11 | D10 | D9  | D8 | D7 | D6 | D5 | D4    | D3  | D2 | D1 | D0 |
|------|-----|------|------|-----|-----|-----|-----|----|----|----|----|-------|-----|----|----|----|
| Name |     | IST[ | 3:0] |     | НОІ |     | AOC |    |    |    |    | OHT[8 | :0] |    |    |    |
| Туре | R/W |      |      |     |     |     |     |    |    |    |    |       |     |    |    |    |

| Bit   | Name     | Function                                                                                                    |
|-------|----------|----------------------------------------------------------------------------------------------------|
| 15:12 | IST[3:0] | Intrusion Settling Time (250 ms units).                                                                                                    |
|       |          | Delay between when the modem goes off-hook and the off-hook intrusion algorithm begins.  Default is 1 s.                                       |
| 11    | HOI      | Hang-Up On Intrusion.                                                                                                    |
|       |          | 0 = Modem will not automatically hang up when and off-hook PPD interrupt occurs.                                                               |
|       |          | 1 = Modem automatically hangs up on a PPD interrupt. If %Vn command are set, HOI also causes the "LINE IN USE" result code upon PPD interrupt. |
| 10    | Reserved | Read returns zero.                                                                                                    |
| 9     | AOC      | Auto Overcurrent.                                                                                                    |
|       |          | 0 = Disable                                                                                                    |
|       |          | 1 = Enable                                                                                                    |
|       |          | Note: AOC may falsely detect an overcurent condition in the presence of line reversals or other transients.                                    |
|       |          | Therefore, it should not be used where line reversals are common or may be expected.                                                           |
| 8:0   | OHT[8:0] | Off-Hook Time (1 ms units).                                                                                                    |
|       |          | Time before LVCS is checked for overcurrent condition after going off-hook (30 ms default).                                                    |

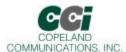

## **U78 GEN3**

| Bit  | D15 | D14  | D13 | D12 | D11 | D10 | D9 | D8 | D7      | D6 | D5 | D4 | D3 | D2 | D1 | D0 |  |
|------|-----|------|-----|-----|-----|-----|----|----|---------|----|----|----|----|----|----|----|--|
| Name | IB[ | 1:0] |     |     |     |     |    |    | IS[8:0] |    |    |    |    |    |    |    |  |
| Туре |     |      |     |     |     |     |    | F  | R/W     |    |    |    |    |    |    |    |  |

| Bit   | Name     | Function                                                                                                    |
|-------|----------|----------------------------------------------------------------------------------------------------|
| 15:14 | IB[1:0]  | Intrusion Blocking.                                                                                                    |
|       |          | Defines the method used to block the off-hook intrusion algorithm from operation after dialing has begun.                                                           |
|       |          | 0 = No intrusion blocking.                                                                                                    |
|       |          | 1 = Intrusion disabled from start of dial to end of dial.                                                                                                    |
|       |          | 2 = Intrusion disabled from start of dial to IS register time-out.                                                                                                  |
|       |          | 3 = Intrusion disabled from start of dial to connect ("CONNECT XXX", "NO DIALTONE", or "NO CARRIER").                                                               |
| 13:8  | Reserved | Read returns zero.                                                                                                    |
| 7:0   | IS[8:0]  | Intrusion Suspend (500 ms units).                                                                                                    |
|       |          | When IB = 2, this register sets the length of time from when the dialing begins that the off-hook intrusion algorithm is blocked (suspended) (default = 00000000b). |

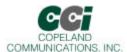

#### **U79 GEN4**

| Bit  | D15 | D14 | D13 | D12 | D11 | D10 | D9 | D8 | D7 | D6 | D5 | D4        | D3 | D2 | D1 | D0 |
|------|-----|-----|-----|-----|-----|-----|----|----|----|----|----|-----------|----|----|----|----|
| Name |     |     |     |     |     |     |    |    |    |    |    | LVCS[4:0] |    |    |    |    |
| Type | R   |     |     |     |     |     |    |    |    |    |    |           |    |    |    |    |

| Bit  | Name      | Function                                                                   |
|------|-----------|----------------------------------------------------------------------------|
| 15:5 | Reserved  | Read returns 0.                                                            |
| 4:0  | LVCS[4:0] | Line Voltage Current Sense.                                                |
|      |           | Represents either the line voltage, loop current, or on-hook line monitor. |
|      |           | On-Hook Voltage Monitor (2.75 V/bit ±20%)                                  |
|      |           | 00000 = No line connected.                                                 |
|      |           | 00001 = Minimum line voltage ( $V_{min}$ = 3.0V ± 0.5V).                   |
|      |           | 11111 = Maximum line voltage (87V ± 20%)                                   |
|      |           | Off-Hook Loop Current Monitor (3 mA/bit).                                  |
|      |           | 00000 = No loop current.                                                   |
|      |           | 00001 = Minimum loop current.                                              |
|      |           | 11110 = Maximum loop current.                                              |
|      |           | 11111 = Loop current is excessive (overload).                              |
|      |           | Overload > 140 mA in all modes except TBR21                                |
|      |           | Overload > 54 mA in TBR21 mode                                             |

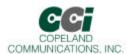

#### **U7A GENA**

| Bit  | D15 | D14 | D13 | D12 | D11 | D10 | D9 | D8  | D7  | D6 | D5 | D4 | D3 | D2    | D1   | D0   |
|------|-----|-----|-----|-----|-----|-----|----|-----|-----|----|----|----|----|-------|------|------|
| Name |     |     |     |     |     |     |    | DOP | ADD |    |    |    |    | V22HD | HDLC | FAST |
| Туре |     |     |     |     |     |     |    |     | R/W |    |    |    |    |       |      |      |

| Bit       | Name         | Function                                                                                                    |
|-----------|--------------|----------------------------------------------------------------------------------------------------|
| 15:8      | Reserved     | Read returns zero.                                                                                                    |
| 7         | DOP          | Dial or pulse                                                                                                    |
|           |              | 0 = Normal ATDTW operation                                                                                                    |
|           |              | 1 = Use ATDTW for Pulse/Tone Dial Detection (see also ATDW command)                                                                                                    |
| 6         | ADD          | Adaptive Dialing                                                                                                    |
|           |              | 0 = Disable.                                                                                                    |
|           |              | 1 = Enable.                                                                                                    |
|           |              | Attempt DTMF dial the fall back to pulse dial if unsuccessful. First digit is dialed as DTMF. If a dialtone is still present after two seconds, the modem will redial as pulse. |
|           |              | If no dialtone detected after two seconds, the modem will continue to dial as DTMF.                                                                                             |
| 5:3       | Reserved     | Read returns zero.                                                                                                    |
| 2         | V22HD        | V.22bis Synchronous Mode*                                                                                                    |
|           |              | 0 = Normal ATDTW operation                                                                                                    |
|           |              | 1 = Use ATDTW for Pulse/Tone Dial Detection (see also ATDW command)                                                                                                    |
| 1         | HDLC         | Synchronous Mode*                                                                                                    |
|           |              | 0 = Normal asynchronous mode.                                                                                                    |
|           |              | 1 = Transparent HDLC mode.                                                                                                    |
| 0         | FAST         | Fast Connect*                                                                                                    |
|           |              | 0 = Normal modem handshake timing per ITU/Bellcore standards.                                                                                                    |
|           |              | 1 = Fast connect modem handshake timing.                                                                                                    |
| *Note: Wh | en V22HD, HD | DLC or FAST bits are set \N0 (wire mode) must be used.                                                                                                    |

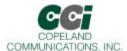

## **U7C GENC**

| Bit  | D15 | D14 | D13 | D12 | D11 | D10 | D9 | D8 | D7 | D6 | D5 | D4    | D3 | D2  | D1 | D0      |
|------|-----|-----|-----|-----|-----|-----|----|----|----|----|----|-------|----|-----|----|---------|
| Name |     |     |     |     |     |     |    |    |    |    |    | RIGPO |    |     |    | RIGPOEN |
| Туре |     |     |     |     |     |     |    |    |    | R  |    |       |    | R/W |    |         |

## Reset settings = 0x0000

| Bit  | Name     | Function                                                                  |
|------|----------|---------------------------------------------------------------------------|
| 15:5 | Reserved | Read returns zero.                                                        |
| 4    | RIGPO    | RI#                                                                       |
|      |          | RI#, follows this bit when RIGPIOEN = 1b.                                 |
| 3:1  | Reserved | Read returns zero.                                                        |
| 0    | RIGPOEN  | 0 = RI# indicates valid ring signal. (Normal ring-indicator mode)         |
|      |          | 1 = RI# can be used as general purpose output and follows U7C[4] (RIGPO). |

#### **U7D GEND**

| Bit  | D15 | D14 | D13 | D12 | D11 | D10 | D9 | D8 | D7 | D6 | D5 | D4 | D3 | D2 | D1   | D0  |
|------|-----|-----|-----|-----|-----|-----|----|----|----|----|----|----|----|----|------|-----|
| Name |     | NLM |     |     |     |     |    |    |    |    |    |    |    |    | ATZD | FDP |
| Туре |     |     |     |     |     |     |    | R  | /W |    |    |    |    |    |      |     |

| Bit  | Name     | Function                                                             |
|------|----------|----------------------------------------------------------------------|
| 15   | Reserved | Read returns zero.                                                   |
| 14   | NLM      | 0 = Enables "No Loop Current" detect.                                |
|      |          | 1 = Disables "No Loop Current" detect.                               |
| 13:2 | Reserved | Read returns zero.                                                   |
| 1    | ATZD     | ATZ Disable                                                          |
|      |          | 0 = ATZ functions normally.                                          |
|      |          | 1 = Disable ATZ command.                                             |
| 0    | FDP      | FSK Data Processing                                                  |
|      |          | 0 = FSK data processing stops when carrier is lost.                  |
|      |          | 1 = FSK data processing continued for 2 bytes after carrier is lost. |

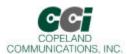

#### **U87 SAM**

| Bit  | D15 | D14 | D13 | D12 | D11 | D10  | D9   | D8   | D7    | D6 | D5 | D4 | D3 | D2 | D1 | D0 |
|------|-----|-----|-----|-----|-----|------|------|------|-------|----|----|----|----|----|----|----|
| Name |     |     |     |     |     | MINT | SERM | FSMS | XMITT |    |    |    |    |    |    |    |
| Туре | R/W |     |     |     |     |      |      |      |       |    |    |    |    |    |    |    |

| Bit   | Name     | Function                                                                                                    |
|-------|----------|----------------------------------------------------------------------------------------------------|
| 15:11 | Reserved | Read returns zero.                                                                                                    |
| 10    | MINT     | Minimal Transparency                                                                                                    |
|       |          | <b>0 = Generates two-byte <em> transparency sequences.</em></b> This option will use codes <em><t5> through <em><t20>, if possible, for received data conning two back-to-back bytes requiring transparency.</t20></em></t5></em> |
|       |          | 1 = Generates one-byte <em> transparency sequences. This option will only use codes <em><t1> through <em><t4> for received data.</t4></em></t1></em></em>                                                                         |
| 9     | SERM     | Special Error Reporting Mode                                                                                                    |
|       |          | 0 = Ignore unrecognized in-band commands.                                                                                                    |
|       |          | 1 = Generate <em>&lt;0x45&gt; ("E" for error) in response to any unrecognized in-band commands.</em>                                                                                                    |
| 8     | FSMS     | Framed Sub-Mode Startup                                                                                                    |
|       |          | 0 = Upon successful connection, enter Transport Sub-Mode. An <em><flag> is required to enter Framed Sub-Mode.</flag></em>                                                                                                    |
|       |          | 1 = Upon successful connection, immediately enter Framed Sub-Mode. The first received<br><em><err> from a successful hunt is transformed into an <em><flag>.</flag></em></err></em>                                               |
| 7:0   | XMTT     | Transmitter Threshold                                                                                                    |
|       |          | This value represents the number of bytes before a transmission is started.                                                                                                    |
|       |          | The following values are special:                                                                                                    |
|       |          | 0 The same as ten. Upon receipt of ten bytes, data is transferred. The DTE must supply a closing flag within the required time or an underrun will occur.                                                                         |
|       |          | 255 The same as infinity, e.g. never start a packet until the closing flag is received.                                                                                                    |

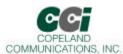

# Parallel Interface Registers

## Parallel Interface 0 (0x00)

| Bit  | D7 | D6         | D5 | D4 | D3 | D2 | D1 | D0 |  |  |  |  |
|------|----|------------|----|----|----|----|----|----|--|--|--|--|
| Name |    | TX/RX[7:0] |    |    |    |    |    |    |  |  |  |  |
| Туре |    | R/W        |    |    |    |    |    |    |  |  |  |  |

| Bit | Name       | Function                                                                                                    |
|-----|------------|----------------------------------------------------------------------------------------------------|
| 7:0 | TX/RX[7:0] | Parallel Interface Transmit/Receive.                                                                        |
|     |            | This register functions similarly to the serial port TX pin on writes to the parallel port and similarly to |
|     |            | the serial port RX pin on reads from the parallel port                                                      |

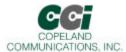

#### Parallel Interface 1 (0x01)

| Bit  | D7  | D6  | D5  | D4   | D3  | D2  | D1  | D0  |
|------|-----|-----|-----|------|-----|-----|-----|-----|
| Name | RXF | TXE | REM | INTM | INT | ESC | RTS | CTS |
| Туре | R   | R   | R   | R/W  | R   | R/W | R/W | R   |

| Bit | Name | Function                                                                                                    |
|-----|------|----------------------------------------------------------------------------------------------------|
| Y   | RXF  | Receive FIFO Almost Full (status).  0 = Receive FIFO (12 deep) contains 3 or more empty locations (RXF = 9). The host can clear the RXF interrupt without emptying the RX FIFO by writing a 0 to the RXF bit. This will disable the RXF interrupt until the host has emptied the FIFO.  1 = Receive FIFO contains 2 or less empty locations (RXF = 10).                                 |
| 6   | TXE  | Transmit FIFO Almost Empty (status).  0 = Transmit FIFO (14 deep) contains 3 or more characters (TXF = 3).  1 = Transmit FIFO contains 2 or less characters (TXF = 2).  Note: TXE interrupt will not trigger if the CTS bit is inactive. Therefore, the host does not need to poll CTS while waiting for transmit FIFO to empty. TXE can be cleared by writing it to 0.                 |
| 5   | REM  | Receive FIFO Empty.  0 = Receive FIO has valid data.  1 = Receive FIFO empty.  Note: If the interim timer (see PTMR – U6F, bits 7:0) set by PTMR expires, it will cause an interrupt. This interrupt will not set RXF, TXE or INT. The interrupt handler on the host should then verify that REM = 0 and begin to empty the receive FIFO (Parallel Interface 0 register) until REM = 1. |
| 4   | INTM | Interrupt Mask.  0 = In parallel mode, the –INT pin is triggerd by a rising edge on RXF or TXE only (default).  1 = In parallel mode, the –INT pin is trigged by a rising edge on RXF, TXE or INT.                                                                                                    |
| 3   | INT  | Interrupt 0 = No interupt has occurred. 1 = Indicates that an interrupt (CID, OCD, PPD, RI, or DCD from U70) has occurred. This bit is cleared via the AT:I command.                                                                                                    |
| 2   | ESC  | Escape.  Operation of this bit in parallel mode is functionally equivalent to the ESC pin in serial mode.                                                                                                    |
| 1   | RTS  | Request-to-send  Operation of this bit in parallel mode is functionally eqivalent to the –RTS pin in serial mode. Use of the –CTS and –RTS bits (as opposed to the TXE and RXF bits) allows the flow control between the host and the modem to operate one byte at a time, rather than in blocks.                                                                                       |
| 0   | CTS  | Clear-to-Send Operation of this bit in parallel mode is functionally equivalent to the –CTS pin in serial mode. Use of the –CTS and –RTS bits (as opposed to the TXE and RXF bits) allows the flow control between the host and the modem to operate one byte at a time, rather than in blocks.                                                                                         |

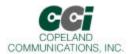

# **Ordering Information**

# CC-xxxxK2-tsv

-xxxx – Model number

2417 - 14.4K baud with FAX

2435 - 33K baud with FAX

*-t* − Temperature

C – Commercial (0 to +70 $^{\circ}$ C)

 $I - Industrial (-20 to +85^{\circ}C)$ 

-s - Host Interface

P-Parallel

 $S-TTL\ UART$ 

-v – Voltage

5 - 5V (all IO is 3.3V and is 5V tolerant)

Blank – 3.3V (5V tolerant IO)

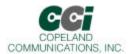

# FCC Compliance

Certification Number: US:COPMM00BCC-xxK2

AC-REN: 0.0B DC-REN: NA Connectors: RJ11C

Compliance: FCC Part 15 and Part 68

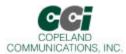

# CE DECLARATION OF CONFORMITY

**Application of Council Directive(s):** 89/336/EEC with Amending Directives:

92/31/EEC, 93/68/EEC, 98/13/EEC

Standard(s) to which conformity is declared:

STANDARDS ENVIRONMENTAL PHENOMENA

EN61000-6-3: 2001 Emissions (EN55022: 1998)

EN55024: 1998, Amendment A1: 2001 Electrostatic Discharge (EN61000-4-2: 1995, A1: 1998, A2: 2001)

EN55024: 1998, Amendment A1: 2001 Radiated Immunity (EN 61000-4-3: 2002, A1: 2002) TBR 21: 1998 Telecommunication Performance (TBR 21: 1998)

Manufacturer's Name: Copeland Communications, Inc.

Manufacturer's Address:

440 Colony Place

Gahanna, OH, USA 43230

Type of Equipment: Information Technology Equipment

Model No.: CC-xxK2 World Modem II Family

Year of Manufacture: 2004

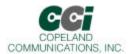

# **Revision Information**

Revision 1.0 Initial release

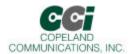

# **Contact Information**

Copeland Communications, Inc.

440 Colony Place Gahanna, OH 43230 Tel: (614) 475-1690 Fax: (614) 882-6062

Email: <u>info@copelandcommunications.com</u>
Internet: www.copelandcommunications.com

# Legal

Information contained in this publication regarding device applications and the like is intended through suggestion only and may be superseded by updates. It is your responsibility to ensure that your application meets with your specifications. No representation or warranty is given and no liability is assumed by Copeland Communications, Incorporated with respect to the accuracy or use of such information, or infringement of patents or other intellectual property rights arising from such use or otherwise. Use of Copeland Communication's products as critical components in life support systems is not authorized except with express written approval by Copeland Communications. No licenses are conveyed, implicitly or otherwise, under any intellectual property rights

**Trademarks**: Socket Modem<sup>TM</sup> is a trademark of Conexant systems. All other products or technologies are the trademarks or registered trademarks of their respective holders.

Page 62 of 62